# AOB-541/76

Para: Dr. Lopes Pereira

Equipe Técnica : Leane Naidin

Maria do Carmo de Lacerda Peixoto M2 Peixto
Maura Pacheco McCoordenador) Mecenas S.M. Filho (Coordenador) M2 Peixto
Sonia Fleury Journal Jania Juxura

Assunto: Análise dos projetos apresentados pela FIOCRUZ, referente ao PEPPE, constando de 2 subprojetos do Núcleo Central, 5 de Ensino e 12 de pesquisa.

Referência: Convênio 281/CT

Data: 26.04.77

#### INDICE

#### 1 - ANTECEDENTES

# 2 - AREA DE APOIO TÉCNICO, ADMINISTRATIVO E CIENTÍFICO

- 00- Código FINEP/511/76 Capacitação da Infra-estrutura, Coordenação e Apoio Administrativo e Tecnológico conjunto dos Programas ou Estudos e Pesqui sas Populacionais e Epidemiológicas.
- 01- Código FINEP \*\* Criação e manutenção de um Núcleo Científico Central do PEPPE.

#### 3 - AREA DE APOIO AO ENSINO

- 11.1 Código FINEP 511/76 Curso Avançado de Epidemiologia de 1976
- 11.2 Código FINEP 042/77 Curso Avançado de Epidemiologia de 1977
- 12.1 Código FINEP 042/77 Curso de Especialização em Epidemiologia de 1977
- 13.2 Código FINEP 042/77 TAS de Epidemiologia e Saúde Pública 1977
- 14.1 Código FINEP 042/77 Apoio ao desenvolvimento de teses de mestrado

#### 4 - AREA DE PROJETOS CONJUNTURAIS

- 31.1 Código FINEP 133/77 Os ossos do ofício: Uma análise das repercussões do acidente de trabalho e da doença na vida do trabalhador ferroviário
- 31.2 Código FINEP 134/77 Aumento e significado da doença mental no Rio de Janeiro, no período 1955-1975
- 32.1 Código 069/77 Medicina comunitária. Investigação sobre as formas de participação popular.

- 32.2 Código FINEP 130/77 Padrões de diagnóstico e de tratamento na medicina na oficial e em medicinas paralelas, um outro estudo comparativo.
- 32.3 Código FINEP 131/77 O papel do aluno excepcional na divisão social do trabalho.
- 32.4 Código FINEP 132/77 Saúde e Marginalidade: Análise das funções não manifestas da prática médica.
- 32.5 Código FINEP 067/77 Análise da participação popular no Sistema Integrado de Serviços de Saúde Minas Gerais.
- 32.6 Código FINEP 068/77 Relações Sociais nas Instituições de Saúde Pública no Brasil.
  - 32.7 Código FINEP 065/77 A lógica da Medicina Popular.
- 32.8 Código FINEP 066/77 Creches: necessidade e realidade.
  - 33.1 Código FINEP 136/77 Sistema de Investigação Epidemiológica por Amos tragem Domiciliar.
  - 33.2 Código FINEP 135/77 Doenças Crônicas e Regenerativas: um estudo de conjuntura sanitária.
  - 5 CONCILUSÕES
  - 6 ANEXO: Informação do andamento da análise dos projetos PEPPE.

1 - ANTECEDENTES

PEPPE - PROGRAMA DE ESTUDOS E PESQUISAS POPULACIONAIS E EPIDEMIOLÓGICAS

#### ANTECEDENTES

#### I. ORIGEM DO PEPPE

Uma avaliação procedida no âmbito do Ministério da Saúde, dei xou clara a necessidade de se ativar as pesquisas e estudos que viesse a ser vir de suporte para o treinamento em metodologia de base populacional, amplian do, outrossim, as possibilidades de formação de pessoal qualificado indispensável à realidade médico-sanitária brasileira. A idéia evoluiu para a organização de um "programa de estudos populacionais e epidemiológicos" objeto de uma solicitação do Secretário Geral do Ministério da Saúde à Financiadora de Estudos e Projetos-FINEP.

O programa visa dotar a Fundação Oswaldo Cruz de condições para:

- a) Apoiar o Ministério da Saúde, produzindo estudos institucio nais e econômico-sociais de interesse para o planejamento setorial de saúde e prestando ampla assistência técnica ao mesmo;
- b) Apoiar a implantação do Sistema Nacional de Vigilância, Epidemiológica, dando assistência técnica à rede de laboratórios de referência, bem como investigando situações da dinâmica das doenças infecciosas e não infecciosas que se ajustem a uma observação acurada, capaz de contribuir para ampliar o acervo científico e tecnológico.

O PEPPE é executado sob a liderança do Instituto Catello Branco (IPCB), órgão central de direção superior da Fundação Oswaldo Cruz.

## II. HISTÓRICO

O PEPPE é um programa de estudos e pesquisas na área médicosocial que aplica primordialmente uma metodologia de base populacional para a resolução de problemas técnicos ou científicos.

Visa estabelecer um programa de investigação em base popula cional sobre fatores condicionantes da saúde e doença em estreito entrosamento com os laboratórios de saúde pública e de referência — que dariam suporte para as investigações — e com outras instituições de pesquisas biomédicas — para o teste de hipótese de trabalho oriundas dos estudos epidemiológicos.

Ele está baseado em um conjunto de investigações propostas pe lo corpo docente do Instituto, com metas não apenas restritas ao conhecimento científico, como também a formação de recursos humanos por treinamento em métodos populacionais e epidemiológicos.

Encaminhado à FINEP em maio de 1975 pelo Secretário Geral do Ministério da Saúde, foi considerado projeto prioritário. Orçado em Cr\$.... Cr\$ 35.400.000,00, foram solicitados à FINEP, através do FNDCT, Cr\$..... Cr\$ 23.700.000,00 para um prazo de duração de 36 meses.

Na época de seu encaminhamento, o programa era coordenado <u>pe</u> lo Dr. Eduardo de Azeredo Costa, sendo que contaria também com a participação de outras instituições: Dept?. de Matemática da PUC; Serviço de Bio-Estatística da Secretaria de Saúde do Estado do Rio de Janeiro e Instituto de Medicina Social da UERJ.

Em sua proposta original, foram apresentados 16 projetos, divididos em 4 grandes grupos:

- A) Doenças transmissīveis;
- B) Doenças não transmissíveis;
- C) Problemas de metodologia populacional ou bio-estatísticas;
- D) Problemas administrativos do PEPPE, do qual fazia parte um subprojeto de "emergência epidemiológica".

Entretanto, a mudança da presidência da Fundação em agosto de 1975, levou à uma reformulação da posição referente ao PEPPE, com a consequente interrupção no seu processo de implantação, e mudança na sua coordenação.

A partir da instação da nova coordenação, em abril de 1976, a cargo do Dr. Guilardo Martins Alves, foi também designada uma Comissão Superior para o Programa, que teria a incumbência de tomar as decisões necessárias para viabilizar a implantação do Programa.

Com a reformulação foram definidas as seguintes áreas de atuação do PEPPE:

- 1) Área de Apoio Técnico, Administrativo e Científico;
- 2) Area de Apoio ao Ensino;

- 3) Area de Projetos Conjunturais;
- 4) Area de Projetos Estruturais;
- 5) Área de Doenças Prioritárias.

2 - ÁREA DE APOIO TÉCNICO ADMINISTRATIVO E CIENTÍFICO

783

#### CÓDICO FINEP 511/76

PEPPE - 00 - CAPACITAÇÃO DA INFRA-ESTRUTURA, COORDENAÇÃO E APOIO ADMINISTRATIVO E TECNOLÓGICO DOS PROGRAMAS PEPPE/PESES.

O objetivo central deste projeto é capacitar a FIOCRUZ, através de um setor administrativo centralizado, gerir os diversos projetos de pesquisas constantes nos programas PEPPE e PESES.

Tal projeto inclusive já tinha sido encaminhado à FINEP desde abril/75, no entanto problemas internos da Fundação retardaram a sua execução a tal ponto que foi necessário novo planejamento, principalmente quando está sendo previsto absorver o PESES 00, com finalidade semelhante.

A justificativa apresentada pela FIOCRUZ, e baseado na necessidade de centralizar o setor administrativo dos projetos, criando ainda al guns serviços técnicos comuns como análise de dados, arquivo e publicações científicas, laboratórios de conservação e distribuição de amostras de material biológico.

O Coordenador do projeto será o Prof. Antonio Sérgio da Silva Arouca, que é o próprio executor do Convênio 281/CT.

O pessoal administrativo que deverá ser contratado em tempo integral é formado por 2 técnicos de nível superior, l administrador e l as sistente de planejamento, 2 secretários de nível médico, l técnico de contabilidade, 4 datilógrafas e 2 contínuos. A FICCRUZ participará financiamento nos custos para a contratação do pessoal.

O projeto total está orçado em Cr\$ 7.098.600,00 sendo que é de Cr\$ 4.715.000,00 ficando os restantes Cr\$ 2.379.600,00 à conta da FIOCRUZ, conforme orçamento no anexo I.

## ORCAMENTO PEPPE 00

Em Cr\$ 1.000,00

| DISPĒNDIOS                                                | FIOCRUZ               | FNDCT                   | TOTAL                   |
|-----------------------------------------------------------|-----------------------|-------------------------|-------------------------|
| Obras Civis                                               | _                     | 50,0                    | 50                      |
| Equipamento                                               | -                     | 156,0                   | 156                     |
| Mat. Permanente                                           | _                     | 434,0                   | 434                     |
| Documentação                                              | 150                   | 250,0                   | 400                     |
| Pessoal Científico Pessoal Técnico Pessoal Administrativo | 1.058,4               | 743,2<br>2.231,8        | 1.805,6<br>3.023,0      |
| Mat. Consumo Assistência Técnica                          | 80,0<br>40,0<br>260,0 | 220,0<br>110,0<br>520,0 | 300,0<br>150,0<br>780,0 |
| Itens Suplementares                                       |                       |                         |                         |
| TOTAL                                                     | 2.379,6               | 4.715,0                 | 7.098,6                 |

#### ODIO FINER 511/76

PEPPE 01 - CRIAÇÃO E MANUIENÇÃO DE UM NÚCLEO CIENTÍFICO CENTRAL DO PEPPE

0 objetivo do projeto é "Possibilitar a definição, elaboração, acompanhamento e avaliação científica de projetos científicos.

A justificativa apresentada pela FIOCRUZ para a apresentação do projeto está vinculado a necessidade de operacionalizar o processo de de cisão científica, bem como criar condições à uma concepção integrada e multidisciplinar na pesquisa epidemiológica, cuja natureza deve ser abrangente.

0 núcleo ainda desenvolverá o acompanhamento e avaliação dos projetos integrantes do PEPPE, servirá de apoio a Escola Nacional de Saúde Pública. Vale ressaltar que os componentes do Núcleo Central participarão de projetos de pesquisa específica dentro do Programa.

O Coordenador do PEPPE 01, é o Prof. Eduardo de Azevedo Costa, participando ainda do acordo científico do projeto os professores Arlindo Fábio Gomez de Souza, Luiz Fernando Ferreira e Paulo Chagestilles Sobraza to dos da ENSP, estudo previsto ainda a contratação de 5 pesquisadores, sendo 1 titular; 2 associados e 2 assistentes.

0 valor total do projeto PEPPE 01 está orçado em Cr\$ .......
Cr\$ 5.921.500,00 para o período de março/77 à dez/78, sendo que são solicita
dos ao FNDCT Cr\$ 3.059.700,00.

# ORÇAMENTO - PEPPE 01

(Em Cr\$ 1.000,00)

| DISPÊDNIO                  | FIOCRUZ  | FNDCT   | TOTAL   |
|----------------------------|----------|---------|---------|
| Elaboração de Projetos     | _        | 400,0   | 400,0   |
| Pessoal Científico         | 2.861,8  | 1.844,7 | 4.706,5 |
| Aperfeiçoamento de Pessoal | _        | 495,0   | 495,0   |
| Consultoria                | <b>-</b> | 320,0   | 320,0   |
| TOTAL                      | 2.861,8  | 3.059,7 | 5.921,5 |

20 Event Mark of 185.

#### PARECER

Azeredo

Devido as dificuldades apresentadas pela FIOCRUZ em utilizar os recursos do FNDCT, Convênio 281/CF, cremos ser necessário o apoio solici tado para esses dois projetos, que igualmente são saneados pelas proprias instituições para apresentar pedido de apoio financeiro à FINEP.

Sendo assim sugerimos a aprovação no montante de até Cr\$..... Cr\$ 7.594.700,00, sendo que a redução de Cr\$ 70.000,00 sugerida deverá ocor rer em equipamento de pesquisa que não havia sido especificado, e cerca Cr\$ 110.000.00 referente a gratificação por coordenação do Prof.

É sugerido ainda que para a contratação de pessoal docente os critérios - valores sejam iguais da FIOCRUZ. No entanto para a liberação de recursos de alguns itens achamos necessário a aprovação prévia da FINEP, não só pelos valores elevados como também pela pouca discriminação.

É conveniente que tal restrição conste em contrato e que FINEP, tenha 30 dias para se pronunciar caso não concorde, evitando assim possíveis atrasos na implementação do programa. Os itens são: - Mano de Aplicacas

PEPPE 00 - Cr\$ 60.000,00 Consultoria Passagens e Diarias - Cr\$ 400.000,00 - Cr\$ 460.000,00 TOTAL

Elaboração de Projetos - Cr\$ 400.000,00 495.000,00 Aperfeiçoamento de Pessoal - Cr\$ 320.000,00 Consultoria - Cr\$ 1.215.000,00 TOTAL

Condition that the thirty to applicate the thirty to box and the property to the property to t

AOB-511/76

3 - ÁREA DE APOIO AO ENSINO

789

#### PROJETO 11.1

CURSO AVANÇADO DE EPIDEMIOLOGIA E ESTATÍSTICA

## 1. INTRODUÇÃO

A preparação de pessoal profissional de nível universitário para atuação na área da Saúde vem sendo feita, no País, por duas Escolas de Saúde Pública: pela Universidade do Estado de São Paulo, através da Faculda de de Higiene e Saúde e no Rio de Janeiro pela Fundação Oswaldo Cruz, através da Escola Nacional de Saúde Pública (ENSP), criada pelo Governo Federal atra vés da Lei nº 2.312 de 3 de setembro de 1954, que no seu Art. 5º estabelecia: "a União manterá uma Escola Nacional de Saúde Pública, à qual poderão ser e quiparadas outras existentes ou que venham a ser criadas pelos Estados ou pe la iniciativa particular".

Baseada em uma longa tradição de ensino, que em verdade data desde 1925, quando Carlos Chagas liderou o 1º Curso de Saúde Pública no Instituto Oswaldo Cruz, a ENSP chegou a uma fase de amadurecimento de seu pensamento enquanto Escola, sedimentada no estudo da realidade brasileira, fugindo aos padrões de ensino importados, mas sabendo aproveitá-los, adaptando seus méritos.

Estabeleceu-se assim, a partir de 1975, uma hierarquização de cursos de preparação de profissionais de saúde pública, em níveis de aperfeiçoamento, especialização e pós-graduação "strictu sensu", através de Cursos Básicos, Cursos de Especialização e Cursos de Mestrado em Saúde Pública, obedecendo a um esquema modular e a um sistema de créditos.

Este esquema de preparação hierarquizada foi iniciado em ju lho de 1975 com a realização do Curso Básico de Saúde Pública que seria a la. etapa de formação. Com o intuito de preparar anualmente um maior número de profissionais para atender às necessidades locais, propos-se a institucionalização de Cursos Básicos Regionalizados com a participação de Secretarias Estaduais de Saúde, Universidades e Superintendências de Desenvolvimento Re

gionais, sob a orientação, responsabilidade e com a cooperação financeira da ENSP, com idêntica programação curricular mínima, metodologia de ensino, pau tas de avaliação e emissão de certificados. Assim, de julho a dezembro/ de 1975, foram realizados 3 desses cursos básicos: em Belém do Pará para a Região Norte, em Porto Alegre para a região Sul e na sede da ENSP para candida tos provenientes de Unidades da Federação de outras Regiões.

Em fevereiro de 1976 iniciou-se o 2º módulo de especialização com término previsto para julho, quando novamente terá início o Curso Básico já agora incorporando aos cursos regionalizados a Região Nordeste, com cursos em Recife e Salvador, continuando o da ENSP, enquanto a rede de Cursos Básicos Regionalizados não tenha seu funcionamento regular assegurado.

Para dar continuidade a esta hierarquização de cursos foi ne cessário a realização dos Cursos Avançados a partir de agosto de 1976, que é dentro deste projeto de educação continuada uma etapa indispensável aqueles que se propõe a uma formação mais diferenciada.

#### OBJETIVO

é a formação diferenciada e capacitação de pessoal de alto nível para atuar em docência na ENSP e pesquisa no PEPPE.

Será realizado no período de O2 de agosto a 30 de dezembro/76, tendo seu custo orçado em Cr\$ 994.200,00 sendo solicitados ao FNDCT o montan te de Cr\$ 398.700,00.

#### ORÇAMENIO

|                                                                                                    |                                                      | (Em Cr\$                                                            | 1,00)                                                                          |
|----------------------------------------------------------------------------------------------------|------------------------------------------------------|---------------------------------------------------------------------|--------------------------------------------------------------------------------|
| ITENS DE DISPÊNDIOS                                                                                                    | FIOCRUZ                                              | FNDCT                                                               | TOTAL                                                                          |
| Mat. Permanente Documentação Pessoal Científico Pessoal Técnico Pessoal Administrativo Mat. Consumo Assistência Técnica Outros | 35.000<br>15.000<br>535.500<br>-<br>-<br>-<br>10.000 | 65.000<br>15.000<br>90.000<br>24.000<br>10.000<br>111.200<br>83.500 | 35.000<br>80.000<br>550.550<br>90.000<br>24.000<br>10.000<br>111.200<br>93.500 |
| TOTAL                                                                                                    | 595.50 <b>O</b>                                      | 398.700                                                             | 994.700                                                                        |

Vale salientar que o Curso já foi realizado, e somente no dia 12.11.76 for solicitados recursos ao FNDCT, tendo sido alegado que o atraso no envio da solicitação decorreu das mudanças na coordenação do PEPPE.

#### PARECER

- 0 G.A. concorda tecnicamente com o projeto apresentado, no entanto quando da oportunidade de alocar recursos do FNDCT, houve duas possibilidades a saber:
  - 1) o apoio do FNDCT se justifica, tendo em vista o caráterpio neiro dos trabalhos desenvolvidos pela Escola Nacional de Saúde Pública, na formação de recursos humanos para a a tuação governamental na área. Além disso, os problemas ad ministrativos enfrentados pela FIOCRUZ, decorrentes basica mente da mudança na coordenação do programa como explicitado anteriormente explicam, a nosso ver o envio retarda tário do projeto.
  - 2) a FINEP não deve apoiar:
    - porque se trata de um reembolso
    - porque a FIOCRUZ poderia assumir, como já ocorreu, seus encargos como contrapartida
    - atualmente não se sabe qual o destino dos recursos, pois as despesas já foram executadas
    - isto não implicará em redução do apoio a FIOCRUZ, pois o limite total de recursos do FNDCT já foram definidos no Convênio 281/CT.

Optaram pela posição, os técnicos - Sonia Fleury, Leane Naidin e pela 2º Maura Pacheco, Maria do Carmo de Lacerda e Mecenas Filho.

#### CÓDIGO FINEP 042/77

## ÁREA DE APOIO AO ENSINO DE EPIDEMIOLOGIA DO PEPPE/PESES

## 1 - INTRODUÇÃO E JUSTIFICATIVA

A política de ensino da Fundação Oswaldo Cruz e da Escola Na cional de Saúde Pública tem considerado a necessidade de preparar pessoal para desenvolver atividades de serviços, docência e pesquisas em epidemiolgia, decorrendo do reconhecimento desta necessidade, a realização do primeiro Cur so Avançado de Epidemiologia em 1976 e a inclusão no calendário de cursos da Escola para 1977 do primeiro Curso de Especialização em Epidemiologia e do segundo Curso Avançado de Epidemiologia.

A participação do PEPPE na preparação de epidemiologias e jus tifica diante da carência destes profissionais para participarem de estudos epidemiológicos, nas atividades de campo, assim como na elaboração e avaliação de projetos, tanto no PEPPE como na FIOCRUZ e outras instituições de pes quisa na área da saúde.

Deve-se também considerar que tem sido reconhecida como indis pensavel a integração entre pesquisa e ensino em qualquer campo de conhecimento, e que em relação à epidemiologia esta integração é fundamental, devido à produção acelerada de novos conhecimentos na área e à possibilidade de estender a aplicação da metodologia epidemiológica a outros aspectos do estudo dos determinantes das condições de saúde das populações, além daqueles que tem sido habitualmente considerados.

A Escola Nacional de Saúde Pública e o PEPP/PESES, atuando no ensino e pesquisa em epidemiologia, atenderão não apenas à necessidade ime diata de pessoal especializado das duas instituições e dos serviços de saúde, mas possibilitarão o desenvolvimento de conhecimento e da metodologia epide miológica decorrentes do estudo dos problemas de saúde, próprios das nossas populações.

Dentro desta linha de formação de epidemiologistas, procurouse uma flexibilidade que permitisse a integração do Programa PESES/PEPPE com a política de ensino da FIOCRUZ e da ENSP.

Deu-se assim uma continuidade às diversas etapas de formação do profissional de Saúde Pública através de um esquema modular de cursos hie rarquizados e de um sistema de créditos, os quais ao mesmo tempo em que per mitem o imediato aproveitamento do profissional pelo sistema de saúde, ensino e pesquisa após a conclusão de um dos módulos, proporciona uma formação alta mente especializada, pois o profissional que completar todos os módulos esta rá capacitado a dedicar-se a pesquisas de alto nível no campo da epidemiologia e da saúde pública, ou à elaboração de tese de mestrado, se optar pela docência e numa etapa posterior à elaboração de tese de doutorado.

Inicia-se a formação do profissional de saúde a nível de especialização através dos Cursos Básicos de Saúde Pública já implantados a partir de julho de 1975, do TAS-SP-R (Projeto 13.1-Treinamento Avançado em Serviço em Saúde Pública - residência) e do TAS-EPI (Projeto 13.1 - Treinamento Avançado em Serviço em Epidemiologia) com início previsto para janeiro de 1977.

Os cursos Básicos de Saúde Pública tem uma duração de 1 semes tre e os TAS se realização no período de 2 anos, havendo um TAS-2, que permitem ao profissional após o TAS-1 optar por continuar a formação com o TAS-2, ou com os cursos de especialização, ou ser admitido já nesta etapa nos serviços de saúde pública.

A formação diferenciada a nível de especialização faz-se atra vés do Curso de Especialização em Saúde Pública ou do Curso de Especializa - ção em Epidemiologia (Projeto PEPPE 12.1) que tem objetivos distintos.

Ambos os cursos de especialização e o TAS-2 obedecem ao siste ma de créditos, alguns deles comuns, formando profissionais para atuação a qualquer nível dos serviços de saúde. O Curso de Especialização em Epidemiologia, no entanto, pela concentração de crédito em métodos quantitativos e epidemiologia, visa à formação de pessoal capacitado a desenvolver as ativida

des necessárias à prática da epidemiologia.

Após o Curso de Especialização segue-se o Curso Avançado, cu jo objetivo é a formação de profissionais capacitados para atuação em pesqui sa ou docência, e fornece créditos que complementados com outros adicionais e mais a realização de teses, permitirão a obtenção de títulos de mestre e de doutor.

Com esta diversificação de linhas de formação, a ENSP atende rá a uma demanda também diversificada que vai desde o profissional recém for mado nos cursos de graduação até aqueles que já exercem suas atividades na área da saúde pública em vários níveis.

#### 2 - PROJETOS DE APOIO AO ENSINO DE EPIDEMIOLOGIA

Os projetos de apoio do PEPPE/PESES à formação de pessoal em epidemiologia no ano de 1977 são os seguintes:

PROJETO PEPPE 11.2 - Curso Avançado de Epidemiologia de 1977

PROJETO PEPPE 12.1 - Curso de Especialização em Epidemiologia de 1977

PROJETO PEPPE 13.1 - TAS de Epidemiologia e Saúde Pública - 1977

PROJETO PEPPE 14.1 - Apoio ao desenvolvimento de Teses de Mestrado

Em 1978 serão repetidas as promoções se constituíndo nos projetos 11.3, 12.2, 13.2 e 14.2. (Para 1978 o detalhamento será enviado em se tembro de 1977. As estimativas globais foram feitas acrescentando 40% ao va lor para 1977. No caso do projeto de apoio ao desenvolvimento do PESES também se ampliou o número dos mesmos, passando de 10 em 1977 para 15 em 1978).

1977 DEZ OUT NOV AGOST OLAM JUN JUL. ABR JAN FEV MAR TREINAMENTO AVANÇADO EM SERVIÇOS DE EPIDEMIOLOGIA E SAÚDE PÚBLICA CURSO AVANÇADO DE EPIDEMIOLOGIA CURSO DE ESPECIALIAÇÃO EM EPIDEMIOLOGIA DESENVOLVIMENTO DE TESES DE MESTRADO

**7**96

# PROJETO PEPPE 11.2

CURSO AVANÇADO DE EPIDEMIOLOGIA E MÉTODOS QUANTITATIVOS EM SAÚDE

# 1. OBJETIVO

O Curso Avançado de Epidemiologia e Métodos Quantitativos em Saúde, que representa a etapa complementar na formação do epidemiologista, for necendo os créditos que o habilitam, após alguma complementação, à realização de teses a nível de mestrado e, em etapa posterior, à realização de teses de doutorado, deverá seguir-se no segundo semestre de 1977 aos cursos de especialização. Esta segunda realização do Curso Avançado já prevê a utilização de docentes da Escola Nacional de Saúde Pública que frequentaram o curso no ano de 1976. Nesse ano, que representou a primeira promoção, houve necessida de de maior apoio externo, pois a Escola Nacional de Saúde Pública precisava oferecer a seu próprio pessoal docente uma formação mais aprofundada, qualificando-se para exercerem funções no ensino e na pesquisa de alto nível.

# PROJETO PEPPE 11.2 - DEMONSTRATIVO CUSTOS

# CURSO AVANÇADO DE EPIDEMIOLOGIA - 1977 e MÉTODOS QUANTITATIVOS EM SAÚDE

|                                  |            |            | Cr\$ Mil   |
|----------------------------------|------------|------------|------------|
|                                  | FNDCT      | FIOCRUZ    | TOTAL      |
| 1. Despesas de Investimento      | <u>30</u>  | <u>30</u>  | <u>60</u>  |
| 1.4. Documentação                | <u>30</u>  | <u>30</u>  | <u>60</u>  |
| 1.4.2. Doc.Diversos              | 30         | 30         | 60         |
|                                  |            |            |            |
| 2. Despesas de Operação          | <u>180</u> | <u>303</u> | <u>473</u> |
| 2.1. Pessoal                     | 10         | <u>203</u> | <u>203</u> |
| 2.1.1. Pessoal                   | 10         | 203        | 203        |
| Cientifi∞                        |            |            |            |
| 2.2. Material Cons.              | <u>10</u>  | <u>10</u>  | <u>20</u>  |
| 2.2.2.Materiais Diversos         | 10         | 10         | 20         |
| 2.3. Aperf. Pessoal              | 60         | 60         | 120        |
| 2.4. Assit. Técnica              | <u>50</u>  |            | <u>50</u>  |
| 2.4.1. Consultoria<br>Científica | <u>50</u>  |            | <u>50</u>  |
| 2.5. Itens Suplem.               | <u>50</u>  | <u>30</u>  | <u>80</u>  |
| 2.5.1. Viagens                   | 20         |            | 20         |
| 2.5.2. Outros                    | 30         | 30         | 60         |
| ${\tt TOTAL}$                    | 210        | <u>333</u> | <u>533</u> |

## PROJETO PEPPE 12.1

## CURSO DE ESPECIALIZAÇÃO EM EPIDEMIOLOGIA EM 1977

#### 1 - OBJETIVO

O curso de especialização em Epidemiologia, etapa intermediá ria na formação do epidemiologista, vem preencher a lacuna que existe e de maneira cada vez mais intensa vem se fazendo sentir nos serviços de saúde, onde a falta de pessoal qualificado nesta área prejudica o desenvolvimento de ações mais especializadas específicas da epidemiologia e retardam em consequência o avanço de medidas que contribuiriam de maneira decisiva para o aumento da eficiência desses serviços.

Dentro da política de ensino continuado da ENSP, o Curso de Especialização permitirá a obtenção de parte dos créditos necessários ao mestrado, possibilitando a formação de pessoal preparado para atuar em pesquisas e docência em epidemiologia.

Trata-se da primeira vez que é realizado um Curso de especia lização em epidemiologia, havendo necessidade de apoio externo que possibilite acrescentar ao corpo docente da ENSP profissionais com conhecimentos em algumas areas específicas da epidemiologia e manter uma permanente avaliação do desenvolvimento do Curso, de modo a que seja incorporada a experiência com esta primeira realização, à programação de outros cursos destinados à formação de epidemiologista na ENSP e em outras instituições de ensino na área da saúde.

O Curso de Especialização em Epidemiologia tem por objetivo preparar pessoal de nível universitário para realizar ações de saúde que necessitem de conhecimentos especializados de natureza conceitual e metodológica em Epidemiologia.

# PROJETO PEPPE 12.1 - DEMONSTRATIVO CUSTOS

# CURSO DE ESPECIALIZAÇÃO EM EPIDEMIOLOGIA - 1977

|   |                                |             |              | Cr\$ Mil     |
|---|--------------------------------|-------------|--------------|--------------|
|   |                                | FNDCT       | FIOCRUZ      | TOTAL        |
|   |                                |             |              |              |
|   | 1. Despesa de Investimento     | <u>15</u>   | <u>10</u>    | <u>25</u>    |
|   | 1.4. Documentação              | <u>15</u>   | <u>10</u>    | <u>25</u>    |
| 0 | 1.4.1. Livros e perió<br>dicos | 5           |              | 5            |
|   | 1.4.2. Doc.Diversos            | 10          | 10           | 20           |
|   | 2. Despesas Operação           | <u>75.1</u> | <u>576.8</u> | <u>651.9</u> |
|   | 2.1. Pessoal                   | <u>10</u>   | <u>282</u>   | <u>29.2</u>  |
|   | 2.1. Pessoal Científico        | <u>10</u>   | <u>282</u>   | 29.2         |
|   | 2.2. Mat. Consumo              | 3.9         | 7.0          | 10.9         |
|   | 2.3. Aperf.Pessoal             | <b></b>     | <u>255</u> . | <u>255</u>   |
|   | 2.4. Assist.Técnica            | 34.2        | 22.8         | <u>57</u> .  |
|   | 2.4.1. Consultorias            | 34.2        | 22.8         | 57.          |
|   | 2.5. Itens Suplem.             | <u>27</u> . | <u>10</u> .  | <u>37</u>    |
| 0 | 2.5.1. Viagens                 | 17.0        | _            | 17.0         |
|   | 2.5.2. Outros                  | 10.0        | 10.0         | 20.0         |
|   | TOTAL                          | 90.1        | <u>586.8</u> | <u>676.9</u> |

#### PROJETO PEPPE 13.1

## TREINAMENTO AVANÇADO EM EPIDEMIOLOGIA E SAÚDE PÚBLICA

#### **OBJETIVO**

Visa capacitar profissionais de nível universitário recen graduados a:

- Conhecer e buscar resolver os problemas de saúde coletiva de uma dada população;
- Conhecer e manusear técnicas básicas de saúde pública e epidemiologia;
- Desenvolver práticas das noções adquiridas em serviço.

É evidente a necessidade de uma formação não apenas teórica, mas também de natureza prática a profissionais que se dedicam ao setor saú de. Desta maneira, torna-se necessário a reformulação dos métodos de aprendizagem a partir de práticas de serviço.

De acordo com as diretrizes da Política de Recursos Humanos da FIOCRUZ e seguindo as determinações da Norma Operacional nº 05/76 que instituiu o Treinamento Avançado em Serviço, a ENSP busca fornecer de manei ra adequada tal treinamento nas áreas de Epidemiologia e Saúde Pública.

Ao se dar uma melhor formação a estes profissionais de saúde coletiva, fica evidente a sua importância econômica e social decorrentes dos resultados esperados. Serão profissionais mais capacitados a entender como os problemas de saúde-doença se comportam a nível coletivo e mais capacitados a encaminhar soluções para os mesmos. Também fica evidente a sua contribuição científica e tecnológica, uma vez que serão formados dentro de uma abordagem que busca integrar melhor o trinômio serviço ensino-pesquisa.

# PROJETO PEPPE 13.1 - DEMONSTRATIVO CUSTOS

TREINAMENIO AVANÇADO DE SERVIÇOS DE SAÚDE PÚBLICA E EPIDEMIOLOGIA - 1977

Cr\$ Mil

| FIOCRUZ                                                             | FNICT        | TOTAL            |
|---------------------------------------------------------------------|--------------|------------------|
| 1. Despesas Investimento 18.0                                       | 18.0         | 36.0             |
| 1.3. Material Permanente <u>18</u>                                  |              | <u>18</u>        |
| 1.3.2. Equip.Auxiliares 18                                          |              | 18               |
| 1.4. Documentação -                                                 | 18.0         | <u>18.0</u>      |
| 1.4.1. Livros e Periódicos - 1.4.2. Doc. Diversos -                 | 12.0<br>6.0  | 12.0<br>6.0      |
| 2. Despesas Operação 1.488.6                                        | <u>533.0</u> | 2.021.6          |
| 2.1. Pessoal 1.488.6                                                | 493.0        | 1.981.6          |
| 2.1.1. Pessoal Cienti<br>fico 775.5<br>2.1.2. Pessoal Técnico 598.1 |              | 1.072.5<br>794.1 |
| 2.1.3. Pessoal Adminis trativo 115.0                                | <b>-</b>     | 115.0            |
| 2.2. Material Consumo - 2.2.2. Mat. Diversos -                      | 10.0<br>10.0 | 10.0<br>10.0     |
| 2.4. Assistência Técnica                                            | 20.0         | 20.0             |
| 2.4.1. Consultoria Cient                                            | 20.0         | 20.0             |
| 2.5. Itens Suplementares -                                          | 10.0         | 10.0             |
| 2.5.2. Outros                                                       | 10.0         | 10.0             |
| тотаг. 1.506.                                                       | 6 551.0      | 2.057.6          |

## PROJETO PEPPE 14.1

# APOTO AO DESENVOLVIMENTO DE TESES DE MESTRADO NA ESCOLA NACIONAL DE SAÚDE PÚBLICA

#### **OBJETIVO**

Fornecer apoio ao desenvolvimento de teses de mestrado na Es cola Nacional de Saúde Pública, sob forma de projetos de pesquisa, a serem realizados em 1977.

Em 1977 funcionará pela primeira vez o último módulo do Sistema hierarquizado de formação em Saúde Pública e Epidemiologia na ENSP.Tal módulo corresponde à fase de elaboração de teses de mestrado. Sua duração minima será de 10 meses, nos quais se pretende criar efetivas condições de treinamento em pesquisa. Com tal finalidade já foram solicitadas e obtidas 10 bolsas de nível mestrado do CNPq para 1977 com início em março do mesmo ano.

Julga-se, e para este fim foi concebido o PEPPE, que as pes quisas que ai se desenvolverão vão ser campo de treinamento dos mestrandos.

De outro lado a tese de mestrado deve independer do resultado e objetivo das pesquisas do PEPPE, quer pela natural amplitude das mes
mas, quer pela sua duração. Assim, parece mais conveniente que aspectos par
ticulares dessas pesquisas possam ser aprofundados pelos mestrandos para
se constituir em seu material básico. Eventualmente, também, sempre procu
rando não toldar a iniciativa e criatividade dos mestrandos seus projetos
poderão ser independentes do que se vem fazendo no PEPPE, assegurada a o
rientação docente.

# PROJETO PEPPE 14.1

# APOIO AO DESENVOLVIMENIO DE TESES DE MESTRADO NA ESCOLA NACIONAL DE SAÚDE PÚBLICA - 1977

## DEMONSTRATIVO DE CUSTOS

|                                        |                                        |             | Cr\$ Mil     |
|----------------------------------------|----------------------------------------|-------------|--------------|
|                                        | CNPq                                   | FNDCT       | TOTAL        |
| 1. Despesas de Investimento            | -                                      | <u>85.0</u> | 85.0         |
| 1.4. Documentação                      | <b>-</b>                               | 85.0        | <u>85.0</u>  |
| 1.4.1. Livros e Peri <u>ó</u><br>dicos | <del>-</del>                           | 25.0        | 25.0         |
| 1.4.2. Documentos Di-<br>versos        | •••••••••••••••••••••••••••••••••••••• | 60.0        | 60.0         |
| 2. Despesas de Operação                | 624.0                                  | 915.0       | 1.539.0      |
| 2.1. Pessoal                           | _                                      | 470.0       | 470.0        |
| 2.1.1. Científi∞                       | <b>-</b>                               | 230.0       | 230.0        |
| 2.1.2. Técnico                         | ·. <u>-</u>                            | 200.0       | 200.0        |
| 2.1.3. Administrativo                  | <b>-</b> .                             | 40.0        | 40.0         |
| 2.2. Material Consumo                  |                                        | 150.0       | 150.0        |
| 2.2.2. Materiais Diver                 |                                        |             |              |
| sos                                    | <b>-</b> . :                           | 150.0       | 150.0        |
| 2.3. Aperf. Pessoal                    | 624.0                                  | <u> </u>    | 624.0        |
| 2.4. Assist. Técnica                   |                                        | 85.0        | 85.0         |
| 2.4.1. Consultoria Cient               | •                                      |             |              |
| e/ou Técnica                           | , , <del> .</del>                      | 85.0        | 85.0         |
| 2.5. Itens Suplementares               | - · ·                                  | 210.0       | 210.0        |
| 2.5.1. Viagens                         | <del>-</del>                           | 60.0        | 60.0         |
| 2.5.1.1. Passagers                     | <del>-</del>                           | 20.0        | 20.0         |
| 2.5.1.2. Diárias                       |                                        | 40.0        | 40.0         |
| 2.5.2. Outros                          |                                        | 150.0       | <u>150.0</u> |
| тотаь                                  | 624.0                                  | 1.000.0     | 1.624.0      |

#### PARECER

#### Considerando:

- 1. a iniciativa pioneira no país em reação a seus objetivos e propósitos a formação de recursos humanos na área de epidemiologia e saúde pública;
- 2. a importância do apoio à Escola Nacional de Saúde Pública, como uma continuidade a sua longa tradição no campo do ensino e pesquisa em Saúde;
- 3. a experiência, de resultados positivos, da instalação do mestrado em 1975 (Cursos Básicos em Saúde Pública);
- 4. a sua elaboração técnica dos projetos, e a qualificação técnica do cor po docente responsável, que denotam uma viabilidade técnica e adminis trativa para a implementação dos projetos, somos favoráveis à sua Aprovação pela diretoria da FINEP.

No entanto, julgamos que, no caso do projeto PEPPE 14.1 — Apoio ao Desenvolvimento de Teses de Mestrado na Escola Nacional de Saúde Pública, no valor total de Cr\$ 1.624 mil cruzeiros — sendo solicitados ao FNDCT Cr\$ 1.000,00, os recursos devem ser liberados após prévia autorização da FINEP, devido a necessidade de maior detalhamento quanto ao dispêndio referente a cada mestrando estimados em 10 (detalhamento este que, é claro, só pode existir após a apresentação das respectivas teses). A FINEP dispõe de 30 dias para responder a FIOCRUZ, caso não concordasse com a liberação.

4 - ÁREA DE PROJETOS CONJUNTURAIS 806

#### CÓDIGO FINEP 133/77

PROJETO PEPPE 31.1 - "OSSOS DO OFÍCIO:

UMA ANÁLISE DAS REPERCUSSÕES DO ACIDENTE DE TRABALHO E DA DOENÇA NA VIDA DO TRABALHADOR FERROVIÁRIO"

## 1) OBJETIVOS

Este projeto de pesquisa apresenta uma proposta de elaboração de um trabalho que discutirá as noções de acidente de trabalho e de doenças profissionais para trabalhadores do setor de transporte ferroviário.

No trabalho a ser realizado, se analisará as seguintes questões

- a) a incidência de acidentes de trabalho e de doenças profissionais no grupo de ferroviários escolhidos;
- b) o espaço conceitual em que se situa a discussão sobre o des gaste da força de trabalho, que não é incluído nem na conceituação de acidente, nem na conceituação de doença profissio nal, ficando, portanto, sem amparo legal.

A partir da análise destas questões, o trabalho terá como objetivo final:

- evidenciar o caráter unilateral do tratamento institucional do problema;
- contribuir para a evidenciação da real situação que se apresenta para o trabalhador ferroviário;
- apresentar sugestões e recomendações sobre melhorias de condições de trabalho e a constituição efetiva de um organismo de fiscalização.

Procurar-se-á em termos teóricos romper com o estreito enfoque jurídico e médico que tem prevalecido até o presente nos estudos efetuados so bre o tema acidente do trabalho e doenças profissionais.

#### 2) METODOLOGIA

As etapas previstas para a realização do trabalho proposto são as seguintes:

- numa primeira etapa, referencia ao moterial teórico existente sobre o tema especificamente, e sobre a situação do trabalho o perário em geral. Neste etapa, ainda será analisado o material legislativo, dados estatísticos, sobre acidentes de trabalho e doenças profissionais entre ferroviários, procurando examinar as diferenças jurídicas conceituais e dectar quais os acidentes de trabalho e doenças profissionais mais frequentes no grupo pesquisado.
- numa segunda etapa, serão aprofundados os contatos mantidos até agora com os ferroviários, realizando entrevistas com ma quinistas e artifices da Região do Grande Rio.

As entrevistas objetivarão obter descrições dos processos de trabalho, do acidente e da doença.

- numa terceira etapa, análise o material de pesquisa para a elaboração do trabalho final.

Como produto final, o trabalho deverá atingir os objetivos del<u>i</u> neados no item I — Sintese da Proposta de Trabalho.

# DEMONSTRATIVO DO CUSTO ORÇADO

# ITENS DE DIPÊNDIO

|                                       | Em Cr\$ Mil                           |          |
|---------------------------------------|---------------------------------------|----------|
| CONTRAPARTID                          | A <u>FNDCT</u>                        | TOTAL    |
| 1. DESPESAS DE INVESTIMENTO           |                                       |          |
| 1.1 Obras Civis e de Montagem         |                                       |          |
| 1.2 Equipamentos de Pesquisa          | 2.0                                   | 2.0      |
| 1.3 Material Permanerite              |                                       | <b>-</b> |
| 1.3.1 Moveis e Utensilios             |                                       |          |
| 1.4 <u>Documentação</u>               |                                       | <b>-</b> |
| 1.4.1 Livros e Periódicos             |                                       |          |
| 1.4.2 Documentos Diversos             |                                       |          |
| 1.4 Elaboração de Projetos            |                                       | -        |
| 2. DESPESAS DE OPERAÇÃO               |                                       |          |
| 2.1 Pessoal                           |                                       | 44.2     |
| 2.1.1 Pessoal Científico              | 39.0                                  |          |
| 2.1.2 Pessoal Técnico                 | . · · · · · -                         | . •      |
| 2.1.3 Pessoal Administrativo          | 5.2                                   |          |
| 2.2 Material de Consumo               |                                       | 3.0      |
| 2.2.1 Matéria Prima                   | · •                                   |          |
| 2.2.2 Materiais Diversos              | 3.0                                   |          |
| 2.3 Aperfeiçoamento de Pessoal        |                                       | -        |
| 2.4 Assistência Técnica               |                                       | -        |
| 2.4.1 Consultoria Cient. e/ou Técnica |                                       |          |
| 2.4.2 Serviços Inst. e Manut.         |                                       |          |
| 2.5 Itens Suplementares               |                                       | 0.8      |
| 2.5.1 Viagens                         | · · · · · · · · · · · · · · · · · · · | ·        |
| 2.5.1.1 Passagens                     |                                       | 809      |
| 2.5.1.2 Diárias<br>2.5.2 Outros       | _0.8                                  |          |
| TOTAL                                 | 50 <b>.</b> O                         | 50.0     |

## PARECER

Considerando a importância do tema a ser estudado - acidentes de trabalho - no âmbito da atuação governamental em desenvolvimento social; a qualificação técnica da pesquisadora responsável, sugerimos pela aprovação do presente projeto.

#### CÓDIGO FINEP 134/77

#### PROJETO PEPPE 31.2

"AUMENTO E SIGNIFICADO DA DOENÇA MENTAL NO RIO DE JANEIRO, NO PERÍODO 1955-1975"

Coordenador : Chaim Katz

#### 1) RESUMO DO PROJETO

- a 0 <u>objetivo</u> da pesquisa é verificar se o aumento da <u>impor</u> tância da doença mental se deve a:
  - Política oficial do Estado e sua necessidade de controle da produção;
  - A crescente medicalização e psicologização da visa social, como parte do crescimento dos poderes médico e psicológico na vida social;
  - ou, se a teoria do Saber/Poder deve levar em conta o poder mais específico do Estado atualmente, e observar que a psi cologização crescente da vida social é uma forma de deslocar as questões do nível social onde se articulam para um nível psicológico;
  - Fornecer dados e um instrumental teórico para pensar o significado e necessidade da ampliação dos institutos de formação de agentes da doença mental.
  - b Na <u>discusão técnica</u> mostra a insuficiência dos instrumentos teóricos já existentes, quais sejam a tese que atribui o crescimento e impor tância da doença mental, à necessidade de mecanismos de controle por parte do Estado, e uma outra tese que chama a atenção para a medicalização da vida so cial, enfocando a especificidade dos mecanismos de poder da atuação médica.

Uma terceira tese é proposta nesta pesquisa visando pensar

na hipótese de como se relacionam a política oficial do Estado e os mecanismos de poder, específicos da psicologização da vida social.

c - A <u>metodologia</u> adotada será a de análise das políticas of<u>i</u> ciais e das teorias psicológicas com referências à topologia urbana.

# Serão estuados:

- os níveis da política oficial de saúde no período;
- os lugares de formação do agentes da doença mental;
- análise dos currículos nas faculdades e institutos de medicina, a fim de verificar a influência dos saberes psicológicos sobre o modo de pensar médico;
- especificação dos novos lugares de formação, Descrição das no vas profissões na área da doença mental;
- o deslocamento do "social" pelo "psicológico" a nível de for mações acadêmicas;
- análise e conclusão.
- d A equipe encarregada da pesquisa é composta de um Coordena dor-Responsável, bacharel em Filosofia e Psicologia, ex-professor de cursos de Pós-Graduação, com 70 ensaios e 7 livros publicados, e um Sub-Coordenador, professor de comunicação, autor de 8 livros e vários artigos. Uma assistente de pesquisa, psicóloga com experiência clínica e 3 auxiliares, estagiários de Psicologia todos com experiência clínica.
  - e O Cronograma da pesquisa está assim detalhado:
    - 1º trimestre: análise da política oficial de saúde
    - 29 trimestre: análise dos lugares de formação dos agentes e dos currículos das faculdades de medicina
    - 3º trimestre: especificação dos novos lugares de formação e descrição das novas profissões. Deslocamen to do "social" pelo "psicológico".

4º trimestre: análise e conclusão.

Prazo total: 1 ano.

f - Orçamento:

A pesquisa está orçadd em 300.000,00 integralmente solicitados ao FNDCT. As despesas vão assim discriminadas:

# CÓDIGO FINEP 134/77 PROJETO PEPPE 31.2

"AUMENIO E SIGNIFICADO DA DOENÇA MENTAL NO RIO DE JANEIRO NO PERÍODO 1955-1975"

|                                    | FNDCT | FIOCRUZ  | TOTAL                                                                                                    |
|------------------------------------|-------|----------|----------------------------------------------------------------------------------------------------|
|                                    |       |          |                                                                                                    |
|                                    | ;     |          |                                                                                                    |
| 1. <u>Despesas de Investimento</u> |       |          |                                                                                                    |
| 1.4 - Documentação                 | 20.0  | <b>-</b> | 20.0                                                                                                    |
|                                    |       |          | e de la companya de la companya de la companya de la companya de la companya de la companya de la companya de<br>La companya de la companya de la companya de la companya de la companya de la companya de la companya de la co |
| 2. Despesas de Operação            |       |          |                                                                                                    |
| 2.1.1 - Cientifico                 | 218.4 |          | 218.4                                                                                                    |
| 2.1.2 - Técnico                    | 57.6  |          | 57.6                                                                                                    |
| 2.2. Matarial do                   |       |          |                                                                                                    |
| 2.2.2 - Material de<br>Consumo     | 4.0   | <b></b>  | 4.0                                                                                                    |
| TOTAL                              | 300.0 |          | 300.0                                                                                                    |

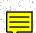

## 2) JUSTIFICATIVA

O projeto em questão pretende testar, em uma conjuntura específica, teses amplamente divulgadas como explicativas do fenômeno de crescimento da doença mental. Além disso, propõe-se a dar uma contribuição original, na medida em que apresenta uma 3a. tese que articula as duas anteriores, quase sem pre vistas como incompatíveis.

A medida em que toma como base dados da realidade brasileira pretende criar instrumentos teóricos explicativos desta realidade específica, ao invés de adequá-la aqueles importados de outros países.

## 3) PARECER

0

No Plano de Prioridades para Pesquisa em Saúde Mental elabora do sob a coordenação do Dr. Jurandir Freire da Costa foram destacados como prioridades para a pesquisa na área a caracterização antropológica, sociológica ou histórica dos profissionais ligados à área médica ou psicológica, e o estudo da política de formação destes profissionais no âmbito dos recursos humanos e no âmbito dos recursos teóricos, a criação de instrumentais teóricos explicativos da realidade nacional.

É por atender exatamente a estas prioridades que sugerimos que a solicitação seja aprovada.

Outra razão para esta nossa posição, é a alta qualificação da equipe que conduzirá a pesquisa, tendo em vista os inúmeros trabalhos por eles publicados.

## CÓDIGO FINEP 069/77

PROJETO: PEPPE - 32.1

MEDICINA COMUNITÁRIA. INVESTIGAÇÃO SOBRE AS FORMAS DE PARTICIPAÇÃO POPULAR.

Coordenador: Dr. José Eduardo Passos Jorge

## OBJETIVOS

- Desenvolver de modo crítico a análise das experiências acu muladas em cinco anos de atividade teórica e prática no exercício de modelos de Atenção Médica Primária ao Nível Comunitário para:

l - oferecer contribuição científica para a execução de programas de saúde, que ao nível comunitário, pretendam a promoção da participação popular em seu desenvolvimento.

- 2 testar a viabilidade institucional dos projetos sanitários inovados, fora do âmbito universitário, segundo as variáveis contextuais e es truturais vigentes em nosso país.
- 3 estabelecer condições e critérios necessários à reprodução de uma nova prática médico-sanitária, em outras regiões de nosso país.

# JUSTIFICATIVA

Consequência do baixo impacto e do alto custo social do atual conhecimento médico, existe uma crise de realização do Setor Saúde. Os diversos modelos de Medicina Comunitária tentam atingir com baixo custo, um alcance mais amplo de benefício prestados. Isso se refere tanto a Modelos de Ação ao Nível de Programas Nacionais de Saúde como aos próprios modelos de participação popular em Programas de Saúde.

A evolução técnica do conhecimento médico determina a absorção de métodos, técnicas e práticas objetivas somente possível nas regiões onde o processo de desenvolvimento industrial e a concentração de capital alcançaram

o estado suficiente e necessário para suportarem a sua aquisição, Mesmo nestas áreas a sua distribuição não é uniforme sendo sua utilização feita por uma minoria da população.

O conhecimento médico altamente tecnificado orienta a formação de profissionais de saúde que ao penetrarem no mercado de trabalho, não encon - tram aí recursos suficientes para a sua aplicação. A reprodução do ato médico em toda a sua complexidade só ocorre na esfera acadêmica e ao nível de pequenos grupos de elite.

A proposta que cerca a Medicina de Comunidade ganha força ao apontar a possibilidade de baixo e maior alcance aos beneficios prestados voltados na maioria das vezes para as camadas populares marginalizados não questiona ou antagoniza os postulados da ciência médica moderna e adquire aspecto de uma rede complementar de prestação de serviços com complexidade mínima é amplo alcance social.

Apresenta—sevcomo atitude reformista e altamente racionalizado ra e mantém—se em caráter marginal ou tangencial no que se refere as soluções nos problemas sanitários estruturais. Apesar de apontar uma via de participação popular, não envolve mudança social. Os verdadeiros pontos de estrangula—mento do setor saúde são relegados a segundo plano.

Diversos grupos de ação comunitária de saúde com participação popular e em diferentes regiões apresentam o mesmo enfoque na preocupação cita da anteriormente, com formas de organização e de estruturação variável conforme as especificidades e peculiaridades de cada comunidade local.

 $\bigcirc$ 

Na micro-região de Campinas, um grupo de profissionais de saúde e estudantes vem desenvolvendo serviços médicos comunitários com variadas for mas de participação popular, segundo um mesmo quadro técnico. O grupo técnico reunido em uma Entidade desenvolve trabalhos independentes divididos em peque nos subgrupos. A função da Entidade é a promoção, difusão e normalização das diferentes ações ao nível da micro-região de Campinas. Tem experiência de cin co anos de trabalho desenvolvido nesta mesma área. Dentre os sete postos de a tenção médica, cinco estão em funcionamento há mais de um ano, e dois estão em fase de implantação.

A origem desses serviços tem um mesmo referencial a partir da convivência crítica com experiências institucionais, da necessidade de en contrar um esquema alternativo diante da única via institucional existente; do exercício crítico diante da realidade do ensino médico brasileiro e da discussão, acema das vias de prática profissional, diante das evidências da deteriorização crescente das condições de saúde do povo brasileiro.

Refletindo sobre a crise de realização no setor saúde e suas causas reais e sobre o atual enfoque dado à medicina comunitária, foram formula das as hipóteses:

- 1 o deslocamento do cuidado médico para a periferia do Siste ma de Atenção Médica já representa apesar de tudo um avan ço social.
- 2 quando a relocação do cuidado médico é determinada segundo uma racionalidade que aponta a necessidade social de melho ria das condições para a reprodução da força de trabalho e da discriminação de tensões sociais, configura-se uma nova variável imprescindível - a do controle social.
- 3 as formas de participação popular em nível comunitário não necessariamente virão consolidar o avanço sócio-histórico ocorrido, nem muito menos representar a garantia do surgimento de uma nova consciência nortrando a ação.

## METODOLOGIA

A partir do relato descritivo do desenvolvimento do trabalho em cada localidade, construir um quadro de variáveis relacionado com as hipóteses de trabalho.

O relato descritivo, obtido através da construção de indicadores de situação e de indicadores estruturais, vai permitir a criação dos par<u>a</u> metros para a comparação dos trabalhos nas diferentes localidades, segundo os diferentes programas em curso.

Na primeira fase seriam gastos quatro meses de trabalho, quando seriam feitos:

- 1 caracterização objetiva da população local segundo critérios sociais, antropológicos, econômicos e sanitários.
- 2 elaboração do histórico do trabalho comunitário com base em depoimento direto dos moradores participantes e dos grupostécnicos em atuação na área.
- 3 construção dos indicadores de situação e estruturais, e <u>a</u> presentação do Programa de Saúde em curso, ao nível da loca lidade segundo o modelo de Atenção Médica vigente.

Na segunda fase compreendendo seis meses de trabalho:

- avaliação crítica dos programas apresentados ao final da primeira etapa envolvendo a apresentação de dois relatórios trimestrais voltados para exame e avaliação dos vários modelos em desenvolvimentos.

Terceira fase - os dois meses finais seriam dedicados a elaboração do relatório final envolvendo a integra do trabalho levado a efeito.

## DISCRIMINAÇÃO DO ORÇAMENTO

| FONTES ITENS DE DISPÊNDIO                                                            | CONTRAPATIDA | FNDCT<br>1977                 | SUBTOTAL<br>DO<br>PERÍODO     | TOTAL                         |
|--------------------------------------------------------------------------------------|--------------|-------------------------------|-------------------------------|-------------------------------|
| 1.4 Documentação<br>1.4.1 Livros e Periódicos                                        | <u>-</u>     | 5.0<br>5.0                    | 5.0<br>5.0                    | 5.0<br>5.0                    |
| SUBTOTAL 1                                                                           | _            | 5.0                           | 5.0                           | 5.0                           |
| Despesas de Operação 2.1 Pessoal 2.1.1 Científico 2.1.2 Técnico 2.1.3 Administrativo |              | 189.0<br>95.0<br>84.0<br>10.0 | 189.0<br>95.0<br>84.0<br>10.0 | 189.0<br>95.0<br>84.0<br>10.0 |
| 2.2 <u>Material de Consumo</u> 2.2.2 <u>Materiais Diversos</u>                       | <b>-</b>     | $\frac{4.0}{4.0}$             | 4.0                           | 4.0                           |
| 2.5 Itens Suplementares                                                              | <del>-</del> | 2.0                           | 2.0                           | 2.0                           |
| SUBTOTAL 2                                                                           | <u> </u>     | 195.0                         | 195.0                         | 195.0                         |
| TOTAL                                                                                | ***          | 200.0                         | 200.0                         | 200.0                         |

O tempo de duração do projeto é de doze meses. O pessoal científico é formado pelo coordenador do projeto e uma Supervisora Grupo Técnico sundo os dois médicos, e percebendo remuneração de Cr\$ 5.000,00 e Cr\$ 3.000,00 mensais respectivamente por serviços prestados como profissionais autônomos.

O pessoal técnico consta de quatro visitadoras domiciliares con tratadas para prestação de serviço como autônomas, para realização de trabalho de campo.

Remuneração mensal - Cr\$ 1.000,00 (sem encargos sociais) por um período de seis meses.

#### Pessoal Administrativo

- uma secretária contratada para prestação de serviço por um período de dez meses.

Remuneração mensal - Cr\$ 1.000,00 (\$\text{m} encargos sociais)

## Materiais diversos:

- discriminado somente - fitas magnéticas.

## PARECER

O projeto apresenta uma fundamentação teórica consistente, abram gendo uma questão importantíssima na análise da abordagem do problema de saúde no Brasil. O coordenador do projeto apresenta curriculum vitae que demonstra experiência na temática levantada, bem como vivência na localidade onde se de senvolvem os trabalhos de medicina comunitária que serão avaliados. Os traba—lhos de medicina comunitária aparecem até agora geralmente como tentativas he róicas de profissionais conscientes e conflituados com o atual sistema de as sitência médica que se encontra muito afastada das reais necessidades do povo brasileiro. O desenvolvimento de técnicas médicas sofisticadas encontra geral mente muito mais apoio, apesar de ir menos de encontro à realidade da saúde da maioria da população e de seu alto custo, em detrimento da medicina de enfoque mais social.

O projeto analisado propõe-se ao estudo de experiências em de senvolvimento, ao nível de medicina comunitária, levantando um problema de impor tância básica e propondo-se a ampliação desses modelos e divulgação do seu va lor a um âmbito maior. Por estas razões propomos o enquadramento do projeto.

## CODIGO FINEP 130/77

#### PEPPE - 32.2

Projeto: Padrões de diagnóstico e de tratamento na medicina oficial e em medicinas paralelas. Um estudo comparativo.

Coordenadores: Dra. Regina M.F. Almeida e Dr. Uraci Simões Ramos

Objetivo: Estudo das práticas de atenção à saúde referentes ao diagnóstico e terapêutica das perturbações da saúde mental, através de diferentes instituições sociais, quer estas assumam ou não cunho científico.

#### JUSTIFICATIVA

Diferentes sistemas se estruturam com vistas à busca da cura, alívio do sofrimento, dor e da atenuação da angústia diante da morte. A medicina oficial por um lado e as experiências mágico-religiosas constituíndo medicina oficial por um lado e as experiências mágico-religiosas medicina para lelas por outro.

O Brasil apresenta uma rica tradição religiosa - os cultos <u>a</u> fro-brasileiros, as práticas médicas de origem indígena, o catolicismo popular e essas experiências religiosas nas suas várias formas recorrem à prática diagnóstica e terapêutica.

Grande hostilidade existe entre os dois sistemas. Nem sequer como objeto de indagação e estudo, as práticas de tratamento mágico- religio sas são interesse da psiquiatria apesar da sua grande difusão e influência que exerce no atendimento ao doente mental.

A história universal mostra que nem sempre houve uma separa ção nítida entre os sistemas oficiais e mágico-religioso de atenção à saúde.

A separação dessas práticas se dá historicamente, em momento relativamente recente.

Quando se busca delimitar o que se chama de religião, a ciência

defronta-se com extensa problemática que vai desde as possibilidadesde se tra çar uma linha de denominação entre magia e religião, de suas relações com a técnica e a ciência, até a caracterização do significado da articulação entre tais formas de pensamentos e práticas, e a vida social.

Os dois universos diferentes, mágico-religioso e científico, que procuram dar conta de um mesmo problema - a cura - passam a dominar um sobre o outro ou existem no interior de uma mesma sociedade. Eles se tocam e se intercruzam no plano concreto das relações do homem com a natureza e a vida social. Resta explorar e explicitar as condições e formas desta aproximação.

A abordagem da doença mental como objeto da ciência não exclui a persistência de formas alternativas de lidar com ela por intermédio de mecanismo sócio-culturais próprios, e através dos quais a elaboração da aflição se processa.

## METODOLOGIA

O departamento de Medicina Preventiva dará cobertura ao proje to através do Programa de Saúde Mental. Este dispõe de uma equipe de 23 técnicos, entre pessoal de nível superior e auxiliar e funciona com recursos no valor de Cr\$ 1.284.000,00 provenientes de convênio entre a Faculdade de Medicina da USP através do Departamento de Medicina Preventiva, e a Secretaria de Estado da Saúde.

O Departamento de Medicina Preventiva da Faculdade de Medicina da USP vem desenvolvendo o planejamento e a montagem de um Programa de Atenção Médica em uma área urbana da cidade de São Paulo. Uma das fases desse planejamento inclui o levantamento sócio-econômico da área mencionada, caracterização da estrutura da atenção médica (oficial), do padrão geral de morbi dade inclusive da morbi dade psiquiátrica. Para desenvolvimento do projeto em apreço pretendem utilizar esta área como local de referência à pesquisa.

Dois polos serão considerados:

- A reconhecimento da atenção à saúde, especialmente no que diz respeito àquele setor responsável pela atenção às per turbações da Saúde Mental, tanto no nível do sistema oficial como no nível das medicinas paralelas, especialmente aquelas ligadas ao culto afro-brasileiro.
- B definição do problema a ser investigado, por referência ao campo anteriormente reconhecido e identificado.

# Reconhecimento do campo:

- identificação da presença e extensão dos dois sistemas
- análise interna dos dois sistemas
- verificação do grau de aproximação e de relacionamento dos dois sistemas.

## Procedimento:

- pesquisa da bibliografia científica ou aquela vinculada às instituições responsáveis
- inquerito direto junto as instituições.

O projeto comporta várias fases e várias alternativas de análise. A solicitação atual de recursos está prevendo a fase de reconhecimento de campo.

# DISCRIMINAÇÃO DO ORÇAMENTO

|                                        | <del> </del>  |       | · · · · · · · · · · · · · · · · · · · |  |
|----------------------------------------|---------------|-------|---------------------------------------|--|
| FONTES                                 | CONTRAPARTIDA | FNDCI | i .                                   |  |
| ITENS DE DISPÊNDIO                     | 1977          | 1977  | DO<br>PROJETO                         |  |
| DESPESAS DE INVESTIMENTO               |               |       |                                       |  |
| 1.4 Documentação                       | 10.0          | 10.0  | 10.0                                  |  |
| 1.4.1 Livros e Periódicos              | 8.0           | 8.0   | 1 ——                                  |  |
| 1.4.2 Documentos Diversos              | 2.0           | 2.0   |                                       |  |
|                                        |               |       |                                       |  |
| SUBTOTAL 1                             | 10.0          | 10.0  | 10.0                                  |  |
| DESPESAS DE OPERAÇÃO                   |               |       |                                       |  |
| 2.1 Pessoal                            | 190.5         | 190.5 | 190.5                                 |  |
| 2.1.1 Científi∞                        | 168.0         | 168.0 | 168.0                                 |  |
| 2.1.2 Técnico                          | 22.5          | 22.5  | 22.5                                  |  |
| 2.1.3 Administrativo                   | -             | -     | -                                     |  |
| 2.2 Material de Consumo                | 2.0           | 2.0   | 2.0                                   |  |
| 2.2.1 Matéria Prima                    | -             | -     | <del>-</del>                          |  |
| 2.2.2 Materiais Diversos               | 2.0           | 2.0   | 2.0                                   |  |
| 2.3 Aperfeiçoamento de Pessoal         | <b>-</b>      | -     | _                                     |  |
| 2.4 Assistência Técnica                | 96.0          | 96.0  | 96.0                                  |  |
| 2.4.1 Consultoria                      | 96.0          | 96.0  | 96.0                                  |  |
| 2.4.2 Serv. de Instalação e Manutenção | _             | -     | -                                     |  |
| 2.5 Itens Suplementares                | 1.5           | 1.5   | 1.5                                   |  |
| 2.5.1 Viagens                          | _             | -     | -                                     |  |
| 2.5.2 Outros                           | 1.5           | 1.5   | 1.5                                   |  |
|                                        |               |       |                                       |  |
| SUBTOTAL 2                             | 290.0         | 290.0 | 290.0                                 |  |
| TOTAL                                  | 300.0         | 300.0 | 300.0                                 |  |

## PARECER

A pesquisa proposta tem uma dimensão muito ampla e envolve pectos sócio-culturais de relevada importância. O estudo de medicinas parale las pressupõe um aspecto de humildade do pesquisador que se propõe a aprender com a sabedoria popular. No que se refere à saude mental observa-se no momento atual que existe uma quantidade enorme de formas de abordagem do problema que evidencia uma época de busca de soluções. A diversidade de enfoques dados esse tipo de doença resulta da dificuldade que existe no diagnóstico e na caracterização da etiologia, sem o que não se pode ter recursos terapêuticos pre cisos. A análise das formas de tratamento encontradas nas medicinas paralelas se justifica plenamente na medicina, em que compreende necessidades formuladas pelo povo a partir de sua vivência no problema e formuladas com o recursos de que dispoem. O tratamento científi $\infty$  das informações coletadas pode gerar in $\underline{ ilde{u}}$ meras hipóteses desde a caracterização da própria doença, a terapêutica a ser aplicada. Trata-se de um trabalho básico que irá gerar uma sequência de estubs muito proveitosa tanto para a ciência médica como para a sociologia. Desta for ma somos favoráveis ao enquadramento da proposta.

# AOB-511/76

CÓDIGO FINEP 131/77
PROJETO PEPPE 32.3

"O PAPEL DO ALUNO EXCEPCIONAL NA DIVISÃO SOCIAL DO TRABALHO"

Coordenadora: Ruth Maria dos Reis Carrara

## 1) RESUMO DO PROJETO

- a. Os objetivos da pesquisa são:
  - 1 Amalizar a ideologia materializada no aparelho ideológi co escolar que justifica a criação e manutenção da clas sificação "aluno excepcional", no municipio do Rio de Ja neio.
    - 1.1 Na medida em que a relação "aluno excepcional"/
      aparelho ideológico escolar é dignosticada como de
      dominação, um dos objetivos do trabalho é comprender esta relação de dominação/submissão como um
      dos efeitos da contradição capital/trabalho.
    - 1.2 Explicar como é inaugurada a divisão social do trabalho no seio da escola, já que a classificação "a luno excepcional" compreende um contingente de indivíduos semi-alfabetizados adestrados pelo aparelho ideológico escolar para a reprodução do modo de produção capitalista, enquanto força de trabalho não qualificado.
    - 1.3 Explicar o processo de iatrogênese social, produzido pela escola como condições necessários à reprodução dos meios de produção capitalistas. A exclusão do "aluno excepcional" das classes normais responde à necessidade do modo de produção capitalista de especialização da força de trabalho.

827

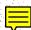

- 2 Resultados que se pretende alcançar:
  - 2.1 Conhecimento e análise dos critérios objetivos usa dos para a classificação do "aluno excepcional".
  - 2.2 Conhecimento da ideologia presente/ ausente nos testes usados para esta classificação.
  - 2.3 Conhecimento da ideologia do aparelho ideologico escolar.
  - 2.4 Estatísticas e históricos da utilização da classificação no município do Rio de Janeiro.

b. Na <u>discussão técnica</u> procura-se entender a função do apare - lho ideológico escolar, na medida em que a classificação surge no interior da instituição escola e com finalidades que ultrapassam as intenções pedagógicas.

A escola, como aparelho ideológico, tem como função inculcar a ideologia dominante, visando a reprodução dos meios de produção.

Discute-se a validade dos testes aplicados para a classifica ção e conclui-se que eles têm um papel de reforço da ideologia dominante. A escola manipula os testes na medida que eles justificam o veredito de incapacidade de adquirir o saber e consequente incapacidade de atingir uma posição de comando na produção social.

Estabelece que o estudo do controle moral e social exercido pela instituição escola sobre o "aluno excepcional" da mesma maneira que o asi lo submete o louco, será abordado como uma necessidade social de reestruturação do espaço social.

#### c. <u>Metodologia</u>

Pretende explicar o processo de diferenciação social, a par tir da ação pedagógica efetivada na escola, relacionando-o diretamente à div<u>i</u> são social do trabalho.

O conceito da instituição de louran oferece instrumentos para abordar a escola enquanto instância reveladora das contradições do modo de produção capitalista.

As fases da pesquisa serão:

# la. fase exploratoria:

- proceder ao levantamento das condições de pesquisa empírica, isto é, especificando quais as escolas, distritos educacionais, consultórios médicos e logopedistas, existentes nas zonas norte, sul, suburbana, rural e centro, que atendem ao "alu no excepcional" encaminhado pelas escolas primárias selecionadas.
- pesquisar nos arquivos do Departamento de Ensino do 1º grau, setor de Orientação Pedagógica, para coleta de material (apos tilas, programas, estatísticas, gráficos, etc.).

# 2a. Coleta de Dados

entrevistar orientadores, médicos, psicólogos, logopedistas, diretoras, professoras, serventes, merendeiras, alunos excepcionais, alunos normais.

3a. Análise dos dados colhidos

4a. Elaboração do Relatório

Seleção de escolas:

Zona Sul: 1 escola Zona Centro: 1 escola Zona Norte: 2 escolas Zona Suburbana: 2 escolas Zona Rural: 2 escolas d) A <u>equipe</u> é composta de uma Coordenadora, socióloga com experiência em magi<u>s</u> tério do 1º e 2º grau e mais dois auxiliares de pesquisa.

# e) CRONOGRAMA

A pesquisa será realizada em 6 meses sendo que:

Fase exploratória: 1º mês Coleta de Dados: 2º, 3º e 4º mês Análise dos dados: 5º mês Relatório: 6º mês

# f) ORÇAMENTO

A pesquisa está orçada em 37.000, solicitados ao FNDCT.

As despesas são assim discriminadas:

# CÓDIGO FINEP 131/77

# PROJETO PEPPE 32.3

# "O PAPEL DO ALUNO EXCEPCIONAL DA DIVISÃO SOCIAL DO TRABALHO"

| 1. Despesas de Investimento                   |              |              |                   |                   |
|-----------------------------------------------|--------------|--------------|-------------------|-------------------|
| 1.3 Material Permanente                       | 2.0          | 2.0          | 2.0               | 2.0               |
| 1.3.2 Equipamentos Auxiliares                 | 2.0          | 2.0          | 2.0               | 2.0               |
| 1.4 Documentação<br>1.4.1 Livros e Periódicos | 2.0<br>2.0   | 2.0<br>2.0   | $\frac{2.0}{2.0}$ | $\frac{2.0}{2.0}$ |
| SUBTOTAL 1                                    | 4.0          | 4.0          | 4.0               | 4.0               |
| 2. Despesas de Operação                       |              |              |                   |                   |
| 2.1 Pessoal 2.1.1 Científico                  | 30.0<br>24.0 | 30.0<br>24.0 | 30.0<br>24.0      | 30.0<br>24.0      |
| 2.1.2 Técnico                                 | 6.0          | 6.0          | 6.0               | 6.0               |
| 2.5 Itens Suplementares                       | 3.0          | 3,.0         | 3.0               | 3.0               |
| 2.5.1 Viagens                                 | 3.0          | 3.0          | 3.0               | 3.0               |
| SUBTOTAL 2                                    | 33.0         | 33.0         | 33.0              | 33.0              |
| TOTAL (1 + 2)                                 | 37.0         | 37.0         | 37.0              | 37.0              |

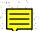

# 2. JUSTIFICATIVA

Os critérios para escolha deste projeto foram:

- 1. "A orientação dada ao "aluno excepcional" é mitificadora, as sistencialista, adaptativa e paternalista".
- 2. "A separação do "aluno excepcional" dos ditos normais não obdece às necessidades rigorosamente metodológicas..."
- 3. "A condição do "aluno excepcional" é dado como patológica a priori...".

Relevância dos resultados esperados:

"Entender o ritual de separação do "aluno excepcional" dos ditos normais, pelos testes, pela orientação pedagógica, etc, esclarece teoricamente a determinação em última instância da estrutura econômica no aparelho ideológi $\infty$  escolar".

## 3. PARECER

Nos parece que a solicitação não deva ser aprovada, pelas se guintes razões:

- 1 Os objetivos na forma em que foram formulados não encontram um respaldo na literatura corrente.
- 2 A forma com que são apresentados os objetivos indica mais uma afirmação de noções pré-concebidas do que a busca de verificação de hipóteses levantadas.
- 3 Os objetivos são de tal amplitude, e mesmo os procedimentos metodológicos para alcançã-los, que nos parece inviável sua concecução em prazo tão exiguo: 6 meses.

4 - A equipe de pesquisadores não tem experiência em pesquisas e não nos parece qualificada para trabalho de tal montante.

833

## CODIGO FINEP 132/77

# PROJETO PEPPE 32.4

"SAUDE E MARGINALIDADE: ANÁLISE DAS FUNÇÕES NÃO MANIFESTAS DA PRÁTICA MÉDICA"

Coordenadora: Dra. Neusa M. Barbosa Sadir.

## 1. RESUMO DO PROJETO

Os recentes estudos sócio-econômicos da saúde têm demonstrado as funções dos sistemas de atenção à saúde como sendo de ideologização, distensão dos conflitos sociais, manutenção e reprodução da força de trabalho, legitimação do sistema social, etc.

Estas teses "encontram um nível explicativo para aquelas cama das da população que têm uma inserção direta e permanente no sistema produti - vo".

Porém, partindo-se do conceito de marginalidade, muitas destas teses perdem seu poder explicativo. É nesse sentido que se objetiva testar sua validade, e mesmo buscar outras hipóteses mais explicativas em se tratando da assistência à saúde prestado a uma população marginal.

## a. OBJETIVOS

- 1)"Identificar as modalidades de consumo de serviços de saúde em populações ditas marginais, e relacioná-las com a inserção dos indivíduos no mercado formal de trabalho e com acessibilidade geográfica aos equipamentos de saúde.
- 2) Analisar os mecanismos segundo os quais os serviços públicos, beneficientes e privados induziriam o aumento do consumo de saúde.

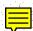

- 3) Observar se estas populações constituem mercado capaz de manter médicos em exercício liberal da profissão.
- 4) Investigar se os serviços prestados a estas populações dão ênfase aos aspectos preventivos, no sentido de proteger aos demais segmentos da sociedade.
- 5) Relacionar a prática médica definida nos objetivos anterio res com suas funções não manifestas.
- b. Na discussão técnica procurou-se partir do conceito de marginalidade, arrolando as diversas funções dadas pelos teóricos sendo que concluiu-se que 'ne nhuma delas, entretanto, consegue uma visão mais clara do que representa este contingente de população nos países periféricos'.

Ao pretender analisar o consumo de serviços de saúde pelas populações ditas marginais acredita-se que isto possibilitaria um melhor entendimento da propria categoria marginalidade".

Por outro lado "parece-nos necessário testar, na realidade con creta de populações que contém um elevado número de "marginais", os conhecimen tos produzidos até o momento com respeito às funções de modalidade dos sistemas de atenção a saúde em países dependentes".

## c. METODOLOGIA

O mercado de saúde será analisado em termos de produtores e con sumidores dos serviços.

Os consumidores serão analisados em relação a variáveis sócio - econômicas que propiciarão o estudo de suas relações com o sistema produtivo e em termos do seu consumo de saúde.

Os dados sobre o consumo de saúde expressarão o ponto de vista dos que participam deste mercado sobre:

- seleção dos serviços
- motivação para a procura
- o proprio roteiro cumprido
- a atitude frente a atenção recebida
- os resultados obtidos em relação ao problema de saúde

No polo produtor serão analisados:

- serviços públicos
- serviços assistenciais
- serviços previdenciários
- serviços privados

A seleção dos consumidores se fara através de informantes prima rios por ocasião de seu comparecimento às Instituições prestadoras de serviços de saúde. Estes indicarão outros informantes. Histórias de caso serão recolhidas destes informantes através de visitas domiciliares.

As Instituições serão selecionadas no levantamento da área e por sugestão dos informantes. Elas serão estudadas através da análise de conteúdo de regulamentos, normas e documentos, análise da rotina, entrevistas, observação participante.

A área escolhida para ser arquivada é o nordeste de Amaralina, bairro de Salvador em função das características sócio-econômicas da população.

- d. A <u>equipe</u> de pesquisadores é composta de uma coordenadora, pós-graduada em Ciências Sociais, com estudos em Saúde Pública em Paris e pesquisadora do mes trado em Saúde Comunitária da UFBa, duas auxiliares de pesquisa pós-graduadas em Saúde e Medicina Comunitária e professoras da UFBa, e 2 estudantes de medicina.
- e. O prazo previsto para duração da pesquisa é de 12 meses sendo que a revisão bibliográfica será feita do 1º ao 9º mês, a Coleta de Dados do 2º ao 8º mês, a análise do 5º ao 8º mês e a redação final do 9º ao 12º mês.

# f. ORÇAMENTO

A pesquisa está orçada em 272.0, integralmente solicitados ao FNDCT. A Universidade Federal da Bahia fornecerá apoio institucional e infra estrutural.

As despesas são assim discriminadas:

# CÓDIGO FINEP 132/77 PROJETO PEPPE 32.4

"SAUDE E MARGINALIDADE: ANÁLISE DAS FUNÇÕES NÃO MANIFESTAS DA PRÁTICA MÉDICA"

| 1.Despesas de Investimento |       |            |            |       |
|----------------------------|-------|------------|------------|-------|
| 1.4 Documentação           | 23.0  | 23.0       | 23.0       | 23.0  |
| 1.4.1 Livros e Periódicos  | 10.0  | 10.0       | 10.0       | 10.0  |
| 1.4.2 Documentos Diversos  | 13.0  | 13.0       | 13.0       | 13.0  |
| Subtotal 1                 | 23.0  | 23.0       | 23.0       | 23.0  |
| 2.Despesas de Operação     |       |            |            |       |
| 2.1 Pessoa1                | 230.4 | 230.4      | 230.4      | 230.4 |
| 2.1.1 Científico           | 216.0 | 216.0      | 216.0      | 216.0 |
| 2.1.2 Técnico              | · •   | - ·        | <b>-</b> . | _     |
| 2.1.3 Administrativo       | 14.4  | 14.4       | 14.4       | 14.4  |
| 2.2 Material de Consumo    | 5.2   | <u>5.2</u> | 5.2        | 5.2   |
| 2.2.1 Matéria-Prima        | -     |            |            | -     |
| 2.2.2 Materiais Diversos   | 5.2   | 5.2        | 5.2        | 5.2   |
| 2.5 Itens Suplementares    | 13.4  | 13.4       | 13.4       | 13.4  |
| 2.5.1 Viagens              | 8.8   | 8.8        | 8.8        | 8.8   |
| 2.5.2 Outros               | 4.6   | 4.6        | 4.6        | 4.6   |
| Subtotal 2                 | 249.0 | 249.0      | 249.0      | 249.0 |
| TOTAL (1 + 2)              | 272.0 | 272.0      | 272.0      | 272.0 |

## 2. JUSTIFICATIVA

Ao procurar obter uma análise mais profunda das relações que <u>e</u> xistem entre a Prática Médica e alguns estratos da sociedade, a pesquisa poderá contribuir para a compreensão da própria categoria de marginalidade. Por outro lado, ao analisar as funções da prática médica, à luz das contribuições atuais, na sua relação com uma população 'marginal'', a pesquisa contribuirá tanto para testar a extensão destas funções a uma população diferente daquela para qual tais hipóteses foram explicativas, e quanto para levantar novas hipóteses explicativas das funções dos serviços de saúde.

## 3. PARECER

Esta pesquisa se encontra diretamente vinculada, tanto em ter mos teóricos quanto institucionais, à linha de estudos sócio-econômicos de saú de atualmente desenvolvido pelo PESES. A originalidade deste estudo ao aplicar os conhecimentos atuais sobre saúde a uma população diferente daquela comumente tratada lhe confere uma grande relevância.

Neste sentido acreditamos que, pela pertinência dos objetivos propostos, pela qualificação da equipe e pela justa previsão orçamentária e de programação do cronograma, a solicitação deva ser aprovada.

## CÓDIGO FINEP 067/77

#### PROJETO PEPPE 32.5

TÍTULO: "ANÁLISE DA PARTICIAPÇÃO POPULAR NO SISTEMA INTEGRADO DE SERVIÇOS DE SAÚDE - MINAS GERAIS"

Coordenador: Dr. Cornelis Van Stralen

# 1. RESUMO DO PROJETO

a. Os <u>objetivos</u> da pesquisa são:

"Uma análise de caráter exploratório das Representações Sociais de saúde e doença da população rural do norte de Minas: pequenos proprietários, parceiros, agregados, trabalhadores permanentes e volantes".

Os resultados desta análise serão integrados ao projeto experimental "Sistema Integrado de Prestação de Serviços de Saúde do Norte de Minas" de forma a:

- "definir e experimentar formas de participação da população neste projeto;
- "fornecer aos agentes de saude que atuam neste projeto uma metodologia de ação que favoreça a participação da população".

Além disso, objetiva contribuir para o desenvolvimento da so ciologia rural, "na medida em que problematiza a realidade rural a partir da perspectiva de sua população".

b. Na <u>discussão técnica</u> salienta-se a recomendação de incremento da participação comunitária nos programas de saúde feita na XXIII Reunião do

Conselho Diretor da Organização Pan-Americana de Saúde. Observa-se que na prática isto não tem ocorrido sendo que a participação popular fica quase sempre ao nível das recomendações e normas; ao nível do ideológico. Outras vezes reduz-se a uma simples aplicação de técnicas participacionistas onde a população é vista como resistente à mudança e a participação nos programas como um meio de diminuir esta resistência. Na prática o que se observa é que esta forma de participação vem a ser um ritual para obtenção dos benefícios.

A crítica feita a este tipo de abordagem é que ela não relaciona a participação com uma estrutura social dada. Se propõem então abordar a participação vinculando-a à forma objetiva pela qual os homens estabelecem relações sociais a partir de suas atividades produtivas; ou seja, através da análise das representações sociais.

A s representações sociais são definidas como sistema de valores, noções e práticas contendo a dupla função de instaurar uma ordem e assegurar a comunicação entre os membros de uma comunidade.

As representações sociais de saúde e doença de uma população de pequenos produtores serão pesquisadas neste sentido e em seguida procurar - se-á articulá-las com o lugar que os pequenos produtores ocupam no processo de produção, salientando como o processo de síntese se realiza.

## c. Aspectos Metodológicos.

Questões metodológicas importantes levantadas por esta pes quisa dizem respeito à forma como se dá a articulação entre teoria e pesquisa no processo de investigação e a articulação entre pesquisa e intervenção. O trabalho consiste numa interação entre teoria, pesquisa e intervenção e nela há uma articulação constante entre o trabalho de campo e o de "laboratório".

O trabalho de campo tem por objetivo a compreensão do conjunto de noções, imagens e práticas referentes à saúde e doença e a partir disto propor formas de participação. Estas noções são elaboradas ao nível individual mas se determinam em última instância pela situação específica dos agentes so

ciais. Por isso a pesquisa não se interessa pela frequência de uma determinada variável ou de um conjunto de variáveis.

A técnica de pesquisa a ser adotada será o da observação e a entrevista com indivíduos, que por sua posição numa rede social se constituam "informantes chaves". A equipe de pesquisa será multidisciplinar favorecendo uma compreensão global das determinações estruturais.

A área selecionada será relativamente pequena de forma que se possa estabelecer um contato mais intensivo com a população, devendo ainda ser representativa das diferentes atividades econômicas da Região. Nesta área devem estar presentes algumas unidades auxiliares da saúde do SESM,G (Sistema Integrado de Prestação de Serviços de Saúde do Norte de Minas).

d. A <u>equipe</u> responsável pelo projeto conta com um coordenador , psicologo social com mestrado em Ciência Política, professor da UFMG e com <u>ex</u> periência em pesquisas na área de estudos sócio-econômicos de saúde, dois pesquisadores auxiliares A e dois pesquisadores auxiliares B. Todos os membros da equipe possuem experiência em pesquisas em saúde.

O Prof. José Armando de Souza, Pró-Reitor de Planejamento da UFMG dará orientação durante algum tempo da pesquisa.

A equipe poderá contar com o apoio logistico e contra-quadro técnico local do Centro Regional de Saúde de Montes Claros. Será ainda assistido por uma secretária-datilógrafa e prevê a contratação de estudantes para transcrição de fitas.

e. 0 projeto tem <u>duração</u> prevista para seis meses sendo que no 1º mês será selecionado a área, no 2º desenhado a pesquisa de campo, no 3º e 4º será realizado o trabalho de campo, no 5º os dados serão analisados e no 6º mês será redigido o relatório final.

## f. Orçamento

Solicitação ao FNDCT: Cr\$ 130.000.00

Contrapartidas: 27.038,00 pela UFMG e 97.450,00 pelo Centro Regional de Saúde de Montes Claros.

Os recursos estão assim discriminados:

# CÓDIGO FINEP 067/77

# PROJETO PEPPE 32.5

TÍTULO: "ANÁLISE DA PARTICIPAÇÃO POPULAR NO SISTEMA INTEGRADO DE SERVIÇOS DE SAÚDE — MINAS GERAIS"

| 2. Despesas de Operação                      |       |       |             |                                       |
|----------------------------------------------|-------|-------|-------------|---------------------------------------|
| 2.1 Pessoal                                  | 72.0  | 72.0  | 72.0        | 72.0                                  |
| 2.1.1 Científi∞                              | 64.8  | 64.8  | 64.8        | 64.8                                  |
| 2.1.2 Técnico                                |       |       | <del></del> | · · · · · · · · · · · · · · · · · · · |
| 2.1.3 Administrativo                         | 7.2   | 7.2   | 7.2         | 7.2                                   |
| 2.2 Material de Consumo                      | 2.0   | 2.0   | 2.0         | 2.0                                   |
| 2.2.1 Matéria-Prima                          | -     | -     |             | _                                     |
| 2.2.2 Materiais Diversos                     | 2.0   | 2.0   | 2.0         | 2.0                                   |
| 2.3 Aperfeiçoamento de Pessoal               |       | -     |             |                                       |
| 2.4 Assistência Técnica                      | 5.0   | 5.0   | <u>5.0</u>  | <u>5.0</u>                            |
| 2.4.1 Consultoria                            | 5.0   | 5.0   | 5.0         | 5.0                                   |
| 2.4.2 Serviços de Instalação e<br>Manutenção | 51.0  | 51.0  | 51.0        | 51.0                                  |
| 2.5 Itens Suplementares                      | 44.0  | 44.0  | 44.0        | 44.0                                  |
| 2.5.1 Viagens                                | 7.0   | 7.0   | 7.0         | 7.0                                   |
|                                              |       |       |             |                                       |
| SUBTOTAL                                     | 130.0 | 130.0 | 130.0       | 130.0                                 |
| TOTAL                                        | 130.0 | 130.0 | 130.0       | 254.5                                 |

OBSERVAÇÕES: Contrapartidas: UFMG 27.038,00 Centro Regional de Saúde de Montes Claros: 97.450,00 em diversos itens, não especificados.

844

# 2. JUSTIFICATIVA

Conforme foi explicitado anteriormente este projeto pretende fornecer subsídios para a atuação mais eficaz dos técnicos vinculados ao Proje to Experimental: Sistema Integrado de Prestação de Serviços de Saúde do Norte de Minas. A relevância do projeto de pesquisa relaciona-se, principalmente, à importância atribuída à participação da população naquele Projeto Experimental. Os documentos properatórios do Projeto Experimental definem o modelo de atendimento adotado, como aquele que contempla a comunidade como agente e destinatá - rio do sistema e não como seu objeto.

O fato de vincular a pesquisa a um projeto mais amplo e inova—dor de prestação de serviços de saúde, ao mesmo tempo em que se torna relevante para os agentes de saúde ao lhes fornecer uma metodologia de ação junto a população, viabilizando o seu projeto experimental, fornece também um campo de prática que pode validar os resultados da pesquisa a partir de sua imediata a plicação ao nível do sistema de prestação de serviços de saúde.

Qualquer trabalho que venha fornecer subsidios ao projeto experimental favorecendo sua implementação se torna importante, tanto pelo caráter inovador deste projeto quanto pelas características da população envolvida.

## 3. PARECER

Tendo em vista o que foi exposto acima acreditamos que a solicitação de financiamento deva ser atendida, pelas seguintes razões:

- O Sistema Integrado de Prestação de Serviços de Saúde do Nor te de Minas é uma experiência de medicina comunitária que vem sendo envolvida com sucesso em uma das regiões mais carentes de recursos do Brasil. O seu caráter inovador na busca de um modelo alternativo de atendimento aos problemas de saúde lhe confere a maior relevância.
- O projeto apresentado pretende, com seus resultados, fornecer subsídios para a atuação dos técnicos de saúde em um dos pro-

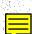

blemas cruciais do modelo de medicina comunitária que é a participação popular.

- A pesquisa pretende dar conta deste problema através de uma a nálise mais profunda do que as que comumente têm sido feitas, ou seja, através da análise das representações sociais de saú de e doença.
- A equipe de pesquisadores apresenta qualificações necessárias ao desenvolvimento do projeto apresentado, sendo que já realizou outros estudos similares.
- O orçamento apresentado se apresenta adequado ao âmbito da pes quisa sendo que contará com as contrapartidas da UFMG e do Centro Regional de Saúde de Montes Claros.
- O cronograma de desenvolvimento da pesquisa nos parece bempla nejado podendo a pesquisa ser assim realizada no prazo previs to.

## CÓDIGO FINEP - 068/77

## PROJETO PEPPE 32.6

" Relações sociais nas instituições de saúde pública no Brasil"

Objetivo: o projeto procura investigar o modo como se estabelecem as relações sociais entre os grupos sociais localizados na periferio da região metropolitana do Rio de Janeiro e envolvidos no oferecimento de serviços médicos pelo Estado, através dos postos de saúde e hospitais públicos. Desses serviços médicos se exceptuarão o INPS e os hospitais particulares, pois o primeiro exige um estudo mais detalhado e proprio, e os segundos não se encontram no âm bito do interesse do projeto, por atenderem a uma clientela específica.

O projeto vai investigar o conteúdo das relações que se processam entre os diferentes grupos sociais dessas instituições de saúde, a partir das hipóteses de que, existem diferentes interpretações quanto à chamada "manipulação do corpo", de acordo com os diferentes grupos que constituem a cliente la dessas instituições, e de que as interpretações teriam lógicas determinantes. Serão investigadas também as diferentes alternativas de "manipulação do corpo", pelos grupos sociais que são a clientela das instituições médicas de saúde Pública.

Pesquisa conta, com uma equipe Coordenada pela Antropóloga Gisé lia Grabis, além de duas sociólogas e um estudante de Farmácia.

A pesquisa será feita utilizando sobretudo técnicas qualitativas de observação, entrevistas aberta e análise de discurso. Será realizada em dois locais " - Hospital Getúlio Vargas - RJ, como único hospital público de Pronto Socorro que atende a toda a baixada fluminense, e 2 - postos de atendimento na própria baixada. O projeto terá a duração de 1 ano, no valor de Cr\$ 295.800,00, distribuídos como se segue:

|                                                                                                    | NIES | CONTRAPARTIDA                                                                               | FNDCT                                                  | TOTAL GERAL<br>PROJETO                                             |
|----------------------------------------------------------------------------------------------------|------|---------------------------------------------------------------------------------------------|--------------------------------------------------------|--------------------------------------------------------------------|
| TENS DE DISPÊNDIO                                                                                                    |      |                                                                                             |                                                        |                                                                    |
| DESPESAS DE INVESTIMENTO                                                                                                    |      |                                                                                             |                                                        |                                                                    |
| - Obras Civis e de Montagem - Equipamentos de Pequisas - Material Permanente - Moveis e Utensílios - Equipamentos Auxiliares - Documentação - Livros e Periodicos - Documentos Diversos - Elaboração de Projeto                                                                                     |      | -<br>-<br>-<br>-<br>-<br>-<br>-<br>-<br>-<br>-<br>-<br>-<br>-<br>-<br>-<br>-<br>-<br>-<br>- | 6.0<br>3.0<br>3.0                                      | 6.0<br>3.0<br>3.0                                                  |
| SUBTOTAL                                                                                                    |      | -                                                                                           | 6.0                                                    | 6.0                                                                |
| DESPESAS DE OPERAÇÃO  - Pessoal  - Científico  - Técnico  - Administrativo  - Material de Consumo  - Materia Prima  - Materiais Diversos  - Aperfeiçoamento Pessoal  - Assistência Técnica  - Consultoria  - Serviços Instalações e Manutençã  - Itens Suplementares  - Viagens e Diárias  - Outros | 0    |                                                                                             | 198.0<br>198.0<br>-<br>4.0<br>-<br>87.8<br>80.8<br>7.0 | 198.0<br>198.0<br>-<br>4.0<br>-<br>4.0<br>-<br>87.8<br>80.8<br>7.0 |
| TOTAL                                                                                                    |      | _                                                                                           | 295.8                                                  | 295.8                                                              |

#### PARECER:

O assunto de que trata o projeto é importante (ver prioridades da FINEP em Saúde Mental), mas a apresentação das idéias esta bastante confusa , fazendo duvidar da utilidade dos resultados do trabalho, se o projeto for executado também nesta situação. Deve ser acrescentado a isto, uma observação feita pelos próprios responsáveis pela pesquisa de que o tempo de realização do estudo é muito curto, tendo consciência de que o Relatório Final não vai apresentar uma sistematização de todos os aspectos levantados na pesquisa de campo, sendo o projeto, mais uma possibilidade de abertura de caminhos "Sabemos que esse tipo de abordagem metodológica exige um tempo mais longo e continuado de contato, com os informantes, (...) exigindo portanto que o pesquisador possa estabelecer relações de confiança mais estáveis". Ora, são os próprios pesquisadores que definem este prazo curto, o que aumenta mais ainda a dúvida sobre os resultados da pesquisa.

Uma outra questão que desfavorece o projeto, é que a Coordenadora do projeto reside em Campina Grande na Paraíba, não sendo solicitada complementação salarial, mas sendo solicitada a concessão de diárias e transporte, que montam a um total que corresponde a um outro salário, igual ao dos outros, componentes da equipe. Sendo essa pessoa tão importante para o projeto, consideramos que seria mais barato tê-la como consultora e não como Coordenadora, além dos grandes problemas resultantes de uma coordenação de um projeto de um ano, que efetivamente so estará presente no local de realização do mesmo, pelo perio do de 4 a 5 meses.

Considerando esses problemas, o parecer do grupo de análise é contrário ao apoio a este projeto, tal como está apresentado.

#### CODIGO FINER 065/77

#### PROJETO PEPPE 32.7

# A LÓGICA DA MEDICINA POPULAR

Coordenador: Prof. Douglas Carrara.

OBJETIVO: Analisar as formas e instrumentos da medicina popular utilizados pelas populações não atendidas pela rede de assistência médica oficial. Iocalizar as relações sociais de produção que explicam a permanência e perpetuação dessa forma de medicina e catalogar as diversas plantas medicinais utilizadas no grande Rio fazendo sua classificação botânica e terapêutica.

### JUSTIFICATIVA:

A medicina popular tem sido pouco estudada e quando abordado ge ralmente o é do ponto de vista mais folclórico ou como curiosidade histórica. Muitos recursos da medicina alopática tradicional são reconhecidamente oriun das de prática medicinais populares e que tiveram sua eficácia comprovada após sérios estudos científicos. Pode-se citar os casos do carare indígena, do qui nino e outros que foram incorporados a farmacopía universal, após serem estuda dos por farmacologistas de renome.

A medicina popular constitui um saber produzido por um pensamen to mágico, que por sua vez possui lógica e historicidade próprias. A magia constitui os rudimentos da produção científica e muito embora a ciência tenha estabelecido um corte episternológico com a magia, por outro lado não deixou de reconhecer a eficácia e experimentalidade do saber mágico.

O pensamento mágico torna-se fecundo ou não dependendo de modo de produção no qual foi produzido, ou no qual tenha se instalado e do nível de desenvolvimento das forças produtivas.

A medicina popular atinge desenvolvimento pleno em regiões mais

quais o modo capitalista de produção não tenha se instalado ou que estejam pou co sujeitas a influência propagandística dos laboratórios multinacionais, isto é, da medicina científica oficial. Faz parte de uma estrutura ideológica pro veniente de modos não capitalistas de produção.

Tomou-se importante avaliar as condições econômicas que permitem a sobrevivência de tal medicina. A destruição ou não de relações de produção não capitalistas determinaria consequentemente a estagnação, desaparecimento ou evolução dessa fisiologia/terapêutica.

Observa-se que, em contradição, encontra-se no Rio de Janeiro, centro de importantes relações de produção capitalista, organização de terapêutica popular da mesma forma que se encontra curandeiro no interior do país a receitar sofisticados antibióticos. A medicina popular opera sob: influência da medicina oficial e sua permanência só pode ser explicado pela localização das relações de produção que a mantem.

#### METODOLOGIA

- construção de um modelo de pensamento mágico existente no Brasil, determinação de suas condições de permanência e funciona mento. Relacionamento com a estrutura econômica e identificação de relações sociais de produção e avaliação de suas condições de difusão e aplicabilidade social.

Abordagem feita pelo método estrutural de Levi-Strauss.

A pesquisa deverá ser realizada durante 12 meses nas seguintes

### etapas:

Primeira Fase: 3 meses - exploratória.

- levantamento da rede comercial que abastes o mercado de plantas medicinais no Grande Rio.
- estudo teórico bibliográfico
- estudo histórico e geográfico da região
- elaboração de questionários e planos de entrevistas
- estudo de Botânica Sistemática.

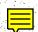

# Segunda Fase: 2 meses - coleta de dados

- entrevistas(moterros, curandeiros, etc)
- convivência com curandeiros e acompanhamento de sua <u>a</u> tividade profissional
- classificação do material terapêutico utilizado
- avaliação da importância econômica do comércio de plantas.

Terceira Fase: 2 meses

- estudo teóri∞
- análise de dados
- relatório

Quarta Fase: 3 meses - coleta de dados

Quinta Fase: 2 meses

- análise dos dados
- relatorio final.

# DISCRIMINAÇÃO DE ORÇAMENTO PROPOSTO

| for the second second s |               |                                                  |                        |                           |
|----------------------------------------------------------------------------------------------------|---------------|--------------------------------------------------|------------------------|---------------------------|
| FONTES                                                                                                    | CONTRAPARTIDA | 1 1                                              | DOTAL<br>DO<br>PERÍODO | TOTAL GERAL<br>DO PROJETO |
| ITENS DE DISPÊNDIO                                                                                                    |               |                                                  |                        |                           |
| DESPESAS DE INVESTIMENTO                                                                                                    | _             | 16.0                                             | 16.0                   | <u>16.0</u>               |
| 1.3 Material Permanente                                                                                                    | _             | 16.0                                             | 16.0                   | 16.0                      |
| 1.3.2 Equipamentos Auxiliares                                                                                                    |               | 5.0                                              | 5.0                    | <u>5.0</u>                |
| 1.4 Documentação                                                                                                    | _             | 3.0                                              | 3.0                    | $\overline{3.0}$          |
| 1.4.1 Livros e Periodicos                                                                                                    | ·             | 2.0                                              | 2.0                    | 2.0                       |
| 1.4.2 Documentos Diversos                                                                                                    |               | 21.0                                             | 21.0                   | 21.0                      |
| SUBTOTAL 1                                                                                                    |               | <del>                                     </del> |                        |                           |
| DESPESAS DE OPERAÇÃO                                                                                                    | _             | 108.0                                            | 108.0                  | 108.0                     |
| 2.1 Pessoal                                                                                                    |               | 78.0                                             |                        | 78.0                      |
| 2.1.1 Cientifi∞                                                                                                    | _             | 30.0                                             | 1 -                    | 30.0                      |
| 2.1.2 Técnico                                                                                                    |               |                                                  | _                      | <b>–</b>                  |
| 2.1.3 Administrativo                                                                                                    |               | 4.6                                              | 4.6                    | 4.6                       |
| 2.2 Material de Consumo                                                                                                    | \ <u>-</u>    | 4.6                                              | 4.6                    | 4.6                       |
| 2.2.2 Materiais Diversos                                                                                                    |               | 10.0                                             |                        | 10.0                      |
| 2.4 Assistência Técnica                                                                                                    | _             | $\frac{10.0}{10.0}$                              |                        | 10.0                      |
| 2.4.1 Consultoria                                                                                                    |               | 16.0                                             |                        | 16.0                      |
| 2.5 Itens Suplementares                                                                                                    | _             | 8.0                                              |                        | 8.0                       |
| 2.5.1 Viagens                                                                                                    |               | 8.0                                              | * l                    | 1                         |
| 2.5.2 Outros                                                                                                    |               | 136.                                             |                        |                           |
| SUBTOTAL 2                                                                                                    |               |                                                  |                        |                           |
| TOTAL (1 + 2)                                                                                                    |               | 159                                              | f 159.6                | 159.6                     |
|                                                                                                    | 1.0           |                                                  | and the second         | 1 L 2                     |

### PARECER:

O projeto se refere a uma temática muito interessante e de interesse atual. Ao lado de uma indústria farmacêutica evoluida e práticas médicas sofisticadas convive, a medicina popular com grande recuperação entre as ca madas de menor poder aquisitivo. O estudo dessas práticas procurando entender a sua existência e a sua importância dentro do atual contexto social poderá for necer esclarecimentos e influênciar a abordagem médica.

Através a classificação botânica das ervas usadas poderá originar pesquisa farmacológica de valor científico. A localização das relações de produção que mantem a prática da medicina popular poderá proporcionar um melhor entendimento também da repercussão da medicina oficial entre as camadas menos favorecidas. Assim somos favoráveis ao enquadramento do projeto.

### CODICO FINEP - 066/77

#### PROJETO PEPPE - 32.8

"Creches: Necessidade e realidade"

Objetivo: Fazer o levantamento dos dados relativos à situação material e funcional das creches existentes no Rio de Janeiro. Esse levantamento possibilitarã o diagnóstico da realidade, e a formulação de um plano que atenda às necessidades reais, tanto do ponto de vista da mãe trabalhadora, como do ponto de vista do desenvolvimento integrado da criança.

#### Justificativa -

Com a incorporação de contingentes de mulheres cada vez maiores ao processo de produção tornou-se de primordial importância, a solução dos problemas gerados por esta situação, entre os quais ressalta o das crianças pequenas, ainda dependentes de uma assistência permanente por parte dos adultos. Da solução adequada deste problema depende a prevenção da formação e proliferação de contingentes de menores abandonados, que inevitavelmente se transformarão em adultos desajustados psíquica e socialmente, quando não, delinquentes.

Diversas propostas de soluções vêm sendo experimentadas em varios países do mundo, sendo de interesse do projeto, averiguar a situação no Brasil. No município do Rio de Janeiro, os estabelecimentos destinados a receber crianças pelo período de tempo em que a mãe se encontra trabalhando, além de serem em número reduzido, oferecem poucas vagas, e estão afastados dos locais de trabalho ou residência das mães, e além disso, apresentam restrições que limitam, quando não impedem, sua plena utilização.

O estudo em questão, propõe a seguinte metodologia.

1 - levantamento da documentação existente sobre o tema;

2 - levantamento da legislação referente a creches, aos direitos da mulher em geral e da mulher trabalhadora em especial, as sim como aos direitos da criança;

- 3 levantamento dos dados estatísticos e demográficos necessários, referentes ao município do Rio de Janeiro;
- 4 levantamento e classificação das instituições que guardam crianças em idade pre-escolar, em regime de internato e semi internato;
- 5 estudo do atendimento específico dado pela creche, à criança;
- 6 identificação das atitudes e percepções das mães que se utilizam dos serviços da creche, bem como do nível de atendimen to prestado quanto às suas necessidades específicas.

Dada a inexistência de estudos e pesquisas de caráter específico no município do Rio de Janeiro, o projeto não poderá se reportar a trabalhos similares já desenvolvidos por outras instituições, a não ser em caráter de con sulta mais genérica, ou mesmo dos levantamentos parciais realizados em epocas an teriores.

| FONTES                              | CONTRAPARTIDA | SOLICITADOS<br>AO<br>FNDCT<br>1977 | TOTAL<br>GERAL DO<br>PROJETO |
|-------------------------------------|---------------|------------------------------------|------------------------------|
| TENS DE DISPÊNDIO                   | <br>          |                                    |                              |
| DESPESAS DE INVESTIMENTO            |               |                                    |                              |
| 1. Obras Civis e de Montagem        | -             |                                    | 2.300                        |
| 2. Equipamentos de Pesquisa         | -             | 2.300                              | 1.700                        |
| 3. Material Permanente              | -             | 1.700                              | 1.700                        |
| - Moveis e Utensilios               | _             | 1.700                              | 1.700                        |
| - Equipamentos Auxiliares           | <b>-</b>      | _                                  | 10.000                       |
| 4. Documentação                     | -             | 10.000                             | 3.000                        |
| - Livros e Periódicos               | _             | 3.000                              | 7.000                        |
| - Documentos Diversos               | -             | 7.000                              | 7.009                        |
| 5. Elaboração de Projetos           | -             | -                                  |                              |
| 3. Litaboração                      |               |                                    | 14.000                       |
| SUBTOTAL                            | -             | 14.000                             | 14.000                       |
| THE OPERACTO                        |               |                                    |                              |
| DESPESAS DE OPERAÇÃO                | _             | 276.000                            | 276.000                      |
| 1. Pessoal                          | _             | 244 - 000                          | 244.000                      |
| - Científico ,                      |               | 4.000                              | 4.000                        |
| - Técnico                           | _             | 28.000                             | 28.000                       |
| - Administrativo                    | _             | 4.000                              | 4.000                        |
| 2. Material de Consumo              | _             | -                                  | -                            |
| - Matéria Prima                     |               | 4.000                              | 4.000                        |
| - Materiais Diversos                | ĺ             |                                    | _                            |
| 3. Aperfeiçoamento de Pessoal       |               | 1.000                              | 1.000                        |
| 4. Assistência Técnica              | _             | 1.000                              | 1.000                        |
| - Consultoria                       |               |                                    | -                            |
| - Serviços Instalações e Manutenção |               | 5.000                              | 5.000                        |
| 5. Itens Suplementares              |               | 4.000                              |                              |
| - Viagens                           | _             | 1.000                              |                              |
| - Outros                            |               | 286.000                            |                              |
| SUBTOTAL                            |               |                                    |                              |
| TOTAL                               | -             | 300.000                            | 300.000                      |

#### PARECER:

O projeto trata de assunto de grande importância, principalmen te se considerarmos a questão do ponto de vista da relação do desenvolvimento - das habilidades da criança em idade pré-escolar, para com o seu desenvolvimento posterior. Isso porque, é fato sábido que as crianças de classe de renda mais baixa, por não poderem contar com uma atenção efetiva da mãe ou de um elemento substitutivo, na idade pré-escolar, já inicia m sua atividade escolar em des - vantagem, com relação às outras crianças. As crianças das classes média e alta, dispõem de creches pagas, ou então de babás ou parentes, que de uma certa forma auxiliam nesse desenvolvimento, o que não acontece com as de classe baixa.

Esse contudo, não é um ponto salientado pelo menos manifesta - mente, pelo projeto, o que no entanto não resulta em grande demérito para o mes mo, pois tal como está apresentado, pode vir a se constituir em importante base para outros trabalhos, além de permitir de uma maneira indireta, avaliar a in-fluência da ausência de creches ou do seu mau atendimento, no desenvolvimento - das crianças.

A equipe está bem constituída e com condições para executar o que foi proposto. É coordenada pela socióloga livre - docente Moema Toscano, contando ainda com duas psicologas, uma médica e uma linguísta.

Sugere-se que a equipe entre em contato com a L.B.A., que es ta desenvolvendo projeto de creches experimentais.

ODIGO FINER 136/77

PROJETO PEPPE 33.1

SISTEMA DE INVESTIGAÇÃO EPIDEMIOLÓGICA POR AMOSTRAGEM DOMICILIAR"

#### OBJETTVO

A curto e médio prazo, reforçar e redefinir o sistema de entevistas domiciliares existentes em Ribeirão Preto, a fim de dinamizar e amapliar seu âmbito de ação. A importância da consecução desses objetivos reside no fato de que, para que se possa formular uma política de saúde e acompanhar seus resultados, torna-se fundamental o estabelecimento de adequados sistemas de informação.

#### JUSTIFICATIVA

O sistema de amostragem domiciliar do Depto. de Medicina Social da Faculdade de Medicina de Ribeirão Preto encontra-se em funcionamento desde 1974, para a obtenção de informações sobre saúde. O objetivo do sistema é a introdução de metodologia de investigação, cujo desempenho possa ser submetido a avaliação e, eventualmente, ser aproveitado em outros contextos. Foi fei ta já inclusive, uma proposta ao Ministério da Saúde e à FIBGE, para a realização de uma PNAD/SAÚDE, onde o sistema montado em Ribeirão Preto poderá servir para avaliar as rotinas e os formulários que forem elaborados para a investigação de âmbito nacional. Como surgiram dificuldades em relação às fontes de financiamento em Ribeirão Preto, tornou-se necessária a busca de apoio, de modo a permitir que o sistema esteja com funcionamento, quando da realização da PNAD/SAÚDE.

O projeto será realizado utilizando docentes em regime de Dedicação Exclusiva, um corpo de funcionários fixos e um conjunto variável de investigadores de campo. A equipe será coordenada pelo Prof. José da Rocha Carva lheiro.

Os docentes executarão tarefas de coordenação dos subprojetos, que se referem a diversos aspectos a serem enfatizados no levantamento:

- a) aspecto sócio-econômico e condições de saúde em geral
- b) estudo sobre desmama
- c) estudo sobre vacinações
- d) estudo sobre consumo de medicamento
- e) estudo sobre hábito de fumar
- f) estudo sobre sintomas respiratórios
- g) estudo sobre invasão de óbito
- h) estudo sobre meningite.

O projeto tem a duração prevista de seis meses, com início em 1977, e apresenta o seguinte orçamento:

| FONTES DE FINANCIAMENTO                                                  | CONTRAPARTIDA               |                                |                                 | FNDCT                       | IOTAL GERAL                      |
|--------------------------------------------------------------------------|-----------------------------|--------------------------------|---------------------------------|-----------------------------|----------------------------------|
| ITENS DE DISPÊNDIO                                                       | USP                         | FAPESP<br>S. SAUDE             | SUBTOTAL                        | 1977                        | DO PROJETO                       |
| Despesas de Operação                                                     |                             |                                |                                 |                             |                                  |
| 2.1 Pessoal<br>Científico<br>Técnico<br>Administrativo                   | 314.5<br>274.5<br>-<br>67.0 | 242.5<br>61.2<br>150.9<br>30.4 | 557.0<br>308.7<br>150.9<br>97.4 | 371.6<br>-<br>356.9<br>14.7 | 928.6<br>308.7<br>507.8<br>112.1 |
| 2.2 Material de Consumo<br>Materiais Diversos                            | _                           | 73.9<br>73.9                   | 73.9<br>73.9                    | 7.0<br>7.0                  | 80.9<br>80.9                     |
| 2.4 Assistência Técnica<br>Consultoria<br>Serviços de Instalação e Manu- | -                           | 14.8                           | 14.8                            | 45.4<br>45.4                | L                                |
| 2.5 Itens Suplementares<br>Viagens                                       |                             | 9.8                            | 9.8<br>9.8                      | 6.0                         | 15.8                             |
| TOTAL                                                                    | 314.5                       | 341.0                          | 655.5                           | 430.0                       | 1.085.5                          |

#### PARECER

As vantagens da manutenção de um sistema continuos de visitas domiciliares são de duas ordens: 1 - manutenção da autoridade sanitária cons - tantemente informada sobre as oscilações do tipo de morbilidade presente na comunidade e sobre o desempenho do sistema de atenção que é dado à comunidade ; 2 - possibilita, ao pesquisador "academico", a pesquisa de problemas que dizem respeito mais de perto, à problemática nacional.

A importância da pesquisa epidemiológica no contexto da pesquisa cientifica na área médica, pois é aquela que permite o estabelecimento de prioridades para às pesquisas básicas e clínicas, além de orientar os cientistas para a investigação de hipóteses relevantes para a comunidade na qual eles se inserem.

A equipe responsável pelo projeto está constituída, abrangendose uma ampla área de problemas epidemiológicos. Deve ser considerada a importancia de uma PNAD/SAUDE no Brasil, sendo, a principal fonte de fundamentação des se projeto, servir de base para essa pesquisa.

A participação da USP, da Secretaria de Saúde do Estado de São Paulo e da FAPESP no projeto, está assegurada, tornando equilibrado o orçamento.

Por essas as razões, o grupo de análise é favorável à concessão do apoio solicitado.

## CÓDIGO FINEIP 135/77

## PROJETO PEPPE 33.2

# DOENÇAS CRÔNICAS E DEGENERATIVAS: UM ESTUDO DE CONJUNTURA SANITÁRIA

#### ANTECEDENTES

A recente re-estruturação administrativa do Ministério da Saúde inclui dentro da Secretaria Nacional de Programas Especiais a criação da Divisão Nacional de Doenças Crônicas e Denerativas (DNDCD). Tal Divisão passou, de certa forma, a ser extensão programática da antiga Divisão Nacional do Cancer.

Na busca de uma melhor definição da área de atuação do DNDCD foi constituído um grupo de trabalho sobre Doenças cardiovasculares. Em seu encerramento o Secretário Nacional dos Programas Especiais manifestou a necessidade de um documento global que delimitasse o campo de atuação do DNDCD e servisse como instrumento básico para as primeiras decisões em relação ao funcionamento da mesma.

Eis, pois o quadro em que o presente estudo da conjuntura referente às Doenças Crônicas e Degenerativas se insere.

#### OBJETIVOS

- 1. Delimitação conceitual com vistas à operacionalização do objeto "Doenças Cronicas e Degenerativas".
- 2. Estudo da importância epidemiológica do grupo de doenças em questão.
- 3. Estudo da importância sanitária e social do problema e seus condicionamentos políticos.

4. Determinação das principais possibilidades e entraves institucionais para o desenvolvimento de um programa para Doenças Crônicas e Degenerativas.

Tais objetivos deverão constituir um documento que dê conta globalmente da problemática e que possa ser um marco para as iniciativas da Secretaria Nacional em questão, no momento em que o governo federal intervem no cam po de saúde para normalizar e estimular o desenvolvimento de ações do sistema nacional de saúde em relação às doenças crônicas e degenerativas.

#### METODOS

O estudo terá natureza besicamente descritiva, embora isso mes mo se insira num quadro de referências pré-existentes.

Se buscará dados secundários de natureza estatística a par da legislação, entrevistas a peritos e administradores de instituições ou serviços ligados ao problema.

#### RECURSOS HUMANOS

O estudo se desenvolverá sob a orientação global do Dr. Eduardo de Azeredo Costa e a assessoria de consultores de curto prazo. Participarão tam bém três estagiários na fase de coleta e elaboração dos dados da pesquisa.

#### **CRONOGRAMA**

O tempo previsto é de três meses, começando em 01 de abril até 30 de junho do corrente ano.

#### RECURSOS FINANCEIROS/ORÇAMENTO

Os recursos cobrirão os dispêndios em remuneração dos consultores e deslocamento pessoal da pesquisa no valor de Cr\$ 50.000,00 a serem financiados pelo FNDCT.

O pagamento dos estagiários será feito com recursos de contr<u>a</u> partida da FIOCRUZ.

863

4.

 $\omega \cdot I$ 

# PROJETO PEPPE 33.2 - DEMONSTRATIVO DE CUSTO

Em Cr\$ Mil

| RECURSOS   |                                         |                                                           |  |
|------------|-----------------------------------------|-----------------------------------------------------------|--|
| FIOCRUZ    | FNDCT                                   | TOTAL                                                     |  |
| 31.5       | 50.0                                    | 81.5                                                      |  |
| 31.5       |                                         | 31.5                                                      |  |
| 31.5       | - · · · · · · · · · · · · · · · · · · · | 31.5                                                      |  |
|            | 30.0                                    | 30.0                                                      |  |
|            | 20.0                                    | 20.0                                                      |  |
| <b>-</b> , | 20.0                                    | 20.0                                                      |  |
| 31.5       | 50.0                                    | 81.5                                                      |  |
|            | #IOCRUZ 31.5 31.5                       | FIOCRUZ FNDCT  31.5 50.0 31.5 - 31.5 - 30.0 - 20.0 - 20.0 |  |

#### PARECER

Considerando a finalidade essencialmente pragmática - além de cobrir a necessária elaboração teórica e conceitual do problema a ser investigado - visando contribuir diretamente a atuação a Divisão Nacional de Doenças Crônicas e Degenerativas, órgão do Ministério da Saúde; e a boa qualificação técnica do coordenador deste estudo, Dr. Eduardo Azeredo Costa, sugerimos pela aprovação do presente projeto. Vale ressaltar ainda que trata-se de um estudo a ser realizado a curto prazo (5 meses), e seus resultados devem ser ainda imediatamente viabilizados pelas entidades competentes.

5 - CONCLUSÕES 866

## 5. CONCLUSÕES

O grupo de análise sugere o seguinte:

Aprovação do PEPPE 00 e 01 no valor de até Cr\$ 7.594.700,00, ficando a liberação do montante de Cr\$ 1.675.000,00 condicionada à autorização prévia da FINEP. Deve ser observado que, para o pessoal docente a ser contratado, os valores e critérios seriam iguais aos utilizados pela FIOCRUZ.

No projeto PEPPE 11.1 no valor de Cr\$ 398.700,00 reembolso do Curso Avançado de Epidemiologia, parte do grupo sugere negar e outra aprovar.

Nos projetos de cursos para o ano de 1977, o grupo sugere apoio no valor de Cr\$ 1.851.100,00, sendo que a liberação de Cr\$ 1.000.000,00 para "Apoio ao Desenvolvimento de Teses de Mestrado" ficaria condicionado a autorização prévia da FINEP.

Nos Projetos Conjunturais o G.A. sugere a aprovação das 31.1, 31.2, 32.1, 32.2, 32.4, 32.5, 32.7, 32.8, 33.1 e 33.2 e aconselha negar os 32.3 e 32.6.

Caso o parecer venha a ser acatado o montante de comprometimen to será de Cr\$2.191.600,00 ou caso contrário, de Cr\$ 2.524.400,00, ou seja, o solicitado.

É recomendado, no caso do projeto:

32.8 - Creches: Necessidade e Realidade

Aproximação com Legião Brasileira de Assistência - L.B.A -, de vido sua atuação nesta ârea.

Deverá constar em Convênio que todos os investimentos dos Proje tos Conjunturais passariam ao acervo da FIOCRUZ.

Os gastos deverão ser reconhecidos pela FINEP a partir de março /77, quando foi iniciado efetivamente o projeto.

6 - ANEXO: INFORMAÇÃO DO ANDAMENTO DA ANÁLISE DOS PROJETOS PEPPE 868

fo Fr. Mecenas

para sen augusivo

flu fra

22.4.77

to Dr. hoper lucina,

Em aditamento a minha informação do dia 20 p.p. o coordenador do Grupo de Análise, Dr. Mecenas esclarece que:

- 1. Em abril de 1975, a FIOCRUZ submeteu à FINEP o projeto PEPPE 00, correspondente aos atuais PEPPE 00 e 01.
- 2. Em setembro do mesmo ano, em carta à FINEP, a FIOCRUZ solicitou da FINEP a reconsideração do projeto PEPPE 00 com vistas a melhor adequá-lo à nova orientação da administração.
- 3. Em 12 de novembro de 1976, foi enviado o novo Programa e constituido o respectivo Grupo de Análise em início de dezembro.
- 4. Em reunião com os representantes da FIOCRUZ, foram solicitadas pela FINEP informações complementares julgadas indispensáveis para a análise da solicitação. Também foi sugerida nova programação financeira devido ao elevado valor e pouca discriminação. Vale salientar que os representantes da FIOCRUZ se comprometeram a enviar rapidamente o material solicitado.
- 5. Somente em 10 de fevereiro de 1977 foi enviado à FINEP uma reformulação dos custos dos projetos PEPPE 00 # PEPPE 01, sem qualquer esclarecimento sobre o programa em si.
- 6. Em 7 de março de 77, fioi enviada à FIOCRUZ carta indagando sobre o material restante.
- 7. Esta correspondência motivou uma carta da FIOCRUZ afilmando que as informações já haviam sido prestadas, o que não corresponde à realidade.
- 8. Com a chegada de vários projetos do PEPPE, o Grupo de Análise, em reunião com a minha participação, e com ka ciência do Diretor Fâbio Celso, sugeriu promover a análise dos projetos em conjunto - o PEPPE 00 e 01, com os novos.
- 9. Ficou também acertado em reunião com a participação do Dr. Sergio Coes, que o Grupo de Análise concluiria a análise até o dia 29/04/77, dada a urgência das solicitações.

A tramitação está obedecendo os prasos combinados.

Attendiosamente,

Mu Fu Silvio Ferraz au 22.4.77